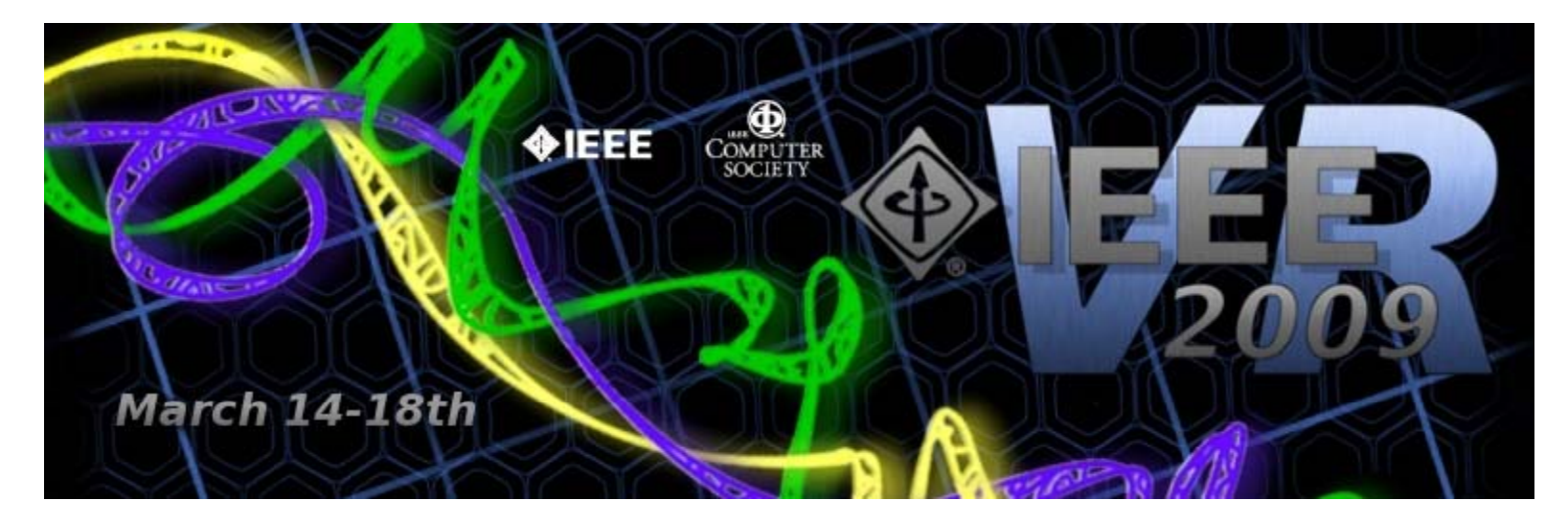

### **Conducting Human-Subject Experiments** with Virtual and Augmented Reality

### *VR 2009 Tutorial*

**J. Edward Swan II**, Mississippi State University (organizer) **Bernard D. Adelstein** , NASA Ames Research Center **Joseph L. Gabbard**, Virginia Tech

### **Schedule**

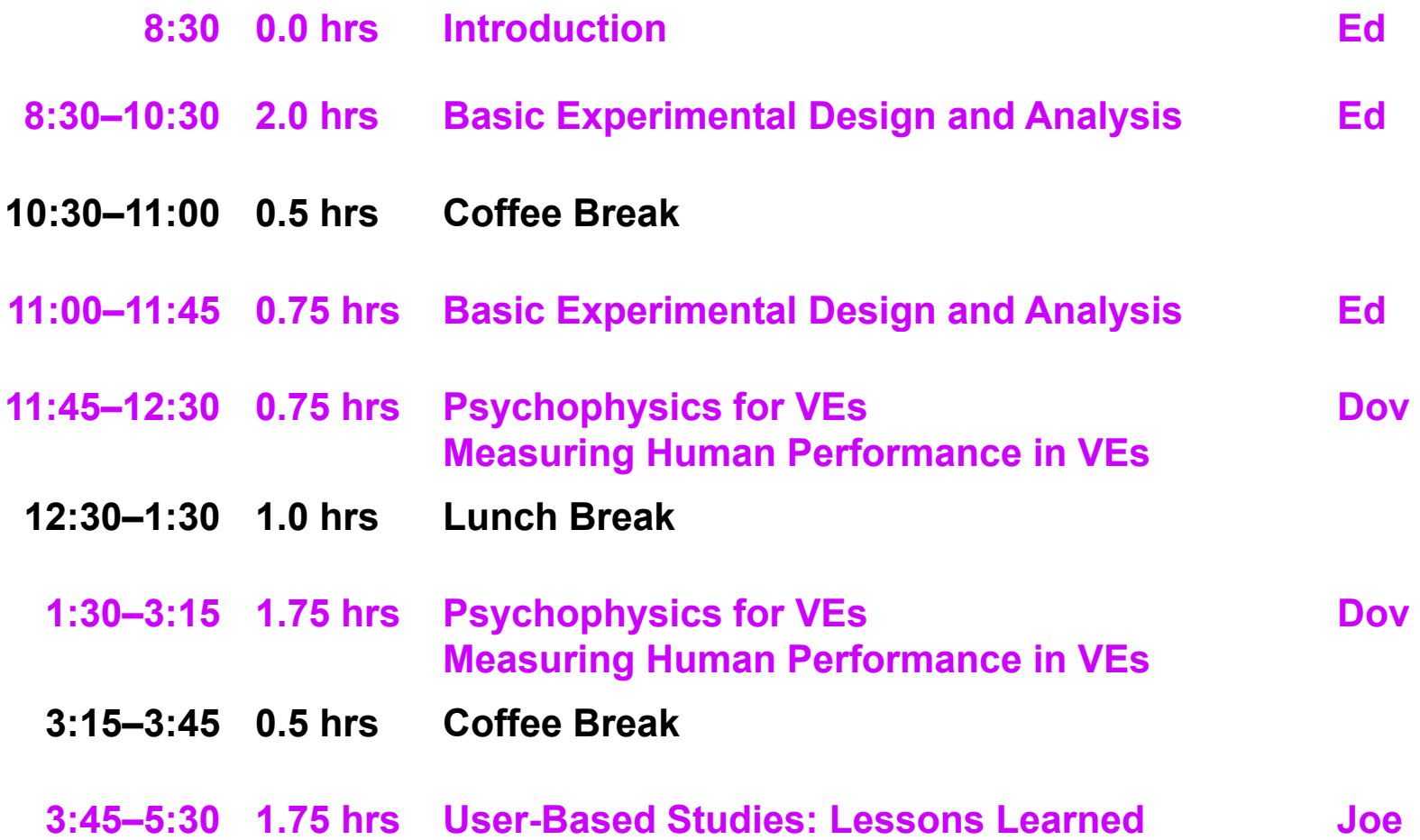

### **Basic Experimental Design and Anal ysis**

**J Ed d S II J. Edwar Swan II, Ph D. .**

**Department of Computer Science and Engineering and Department of Psychology (Adjunct) Mississippi State University**

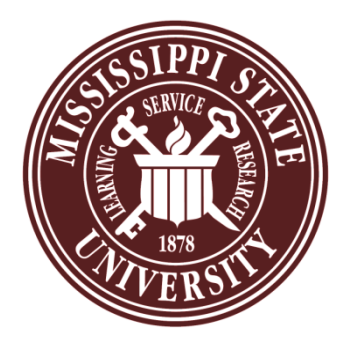

## **Motivation and Goals**

- **Studying experimental design and analysis at Mississippi State University:**
	- PSY 3103 Introduction to Psychological Statistics
	- **PSY 3314 Experimental Psychology**
	- **PSY 6103 Psychometrics**
	- **PSY 8214 Quantitative Methods In Psychology II**
	- **PSY 8803 Advanced Quantitative Methods**
	- **IE 6613 Engineering Statistics I**
	- **IE 6623 Engineering Statistics II**
	- **ST 8114 Statistical Methods**
	- **ST 8214 Design & Analysis Of Experiments**
	- **ST 8853 Advanced Design of Experiments I**
	- **ST 8863 Advanced Design of Experiments II**
- **7 undergrad hours; 30 grad hours; 3 departments!**
- **Course attendee backgrounds?**

### **Motivation and Goals**

- **What can we accomplish in one day?**
- **Study subset of basic techniques** 
	- **Presenters have found these to be the most appli bl t VR AR t licable to VR, AR sys tems**
- **Focus on onintuition behind basic techniques**
- **Become familiar with basic concepts and terms**
	- **Links of the Common Facilitate working with collaborators from psychology industrial engineering statistics etc psychology, engineering, statistics, etc.**

### **Why Human Subject (HS) Experiments?**

- **G hi h d / ft t Graphics har dware / software more ma ture**
- **Sophisticated interactive techniques possible**
- **Focus of field:**
	- **Implementing technology**  → **using technology**
	- $-$  Trend at IEEE Visualization, SIGGRAPH
	- **Called for in** *NIH-NSF Visualization Research Challenges Report* **[Johnson et al 06]**
- **Increasingly running HS experiments:**
	- **How do humans p , p ,g erceive, mani pulate, co gnate with CG-mediated information?**
	- **Measure utility of VR / AR for applications**

### **Conducting Human-Subject Experiments**

• **Human subject experiments at IEEE Visualization:**

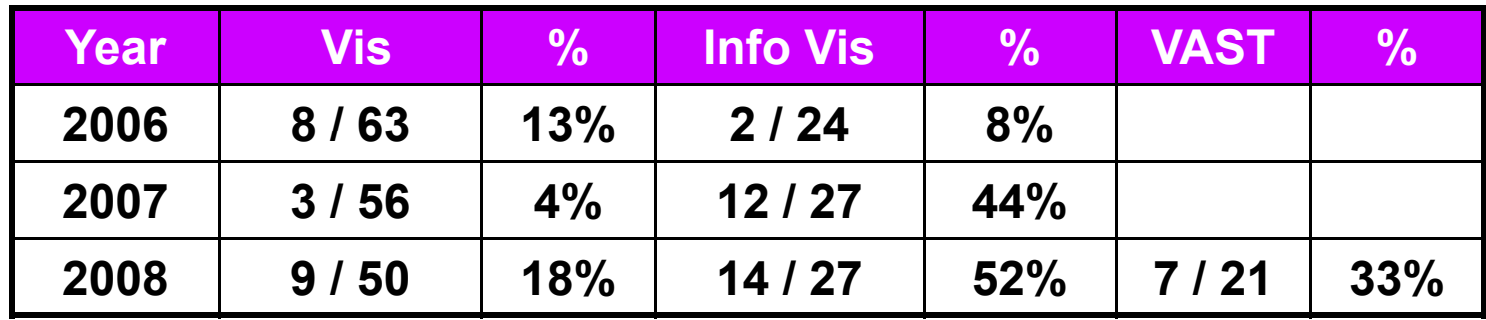

• **Human subject experiments at IEEE Virtual Reality:**

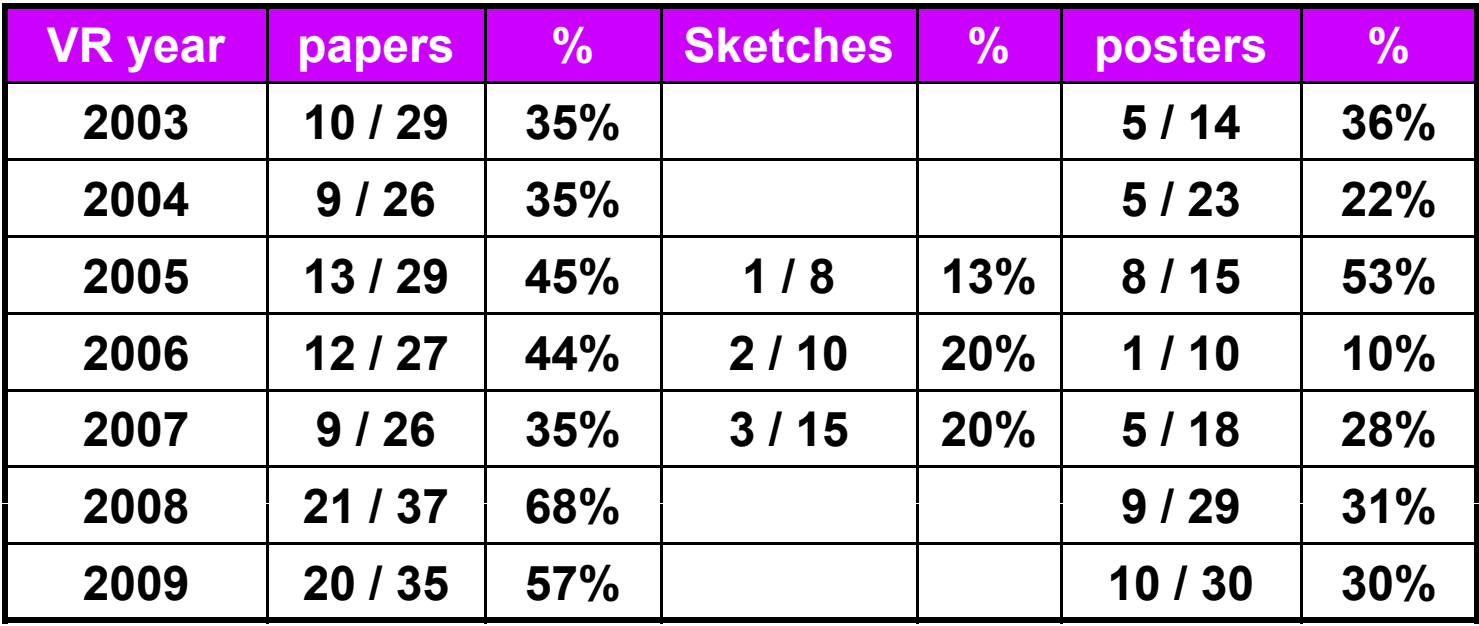

# **Outline**

- *Experimental Validity*
- **Experimental Design**
- **Describing Data**
	- **G hi D raphing Data**
	- **Links of the Company Descriptive Statistics**
- **Inferential Statistics**
	- **Links of the Company Hypothesis Testing**
	- **Links of the Company Analysis of Variance**
	- **Power**
- **Graphical Data Analysis**

# **The Empirical Method**

- **The** *Empirical Method***:**
	- **Develop a hypothesis, perhaps based on a theory**
	- **Make the hypothesis testable**
	- **Develop an empirical experiment**
	- **Collect and analyze data**
	- **Accept or refute the hypothesis**
	- **Relate the results back to the theory**
	- **If worthy communicate the results to scientific community worthy, results**

#### • **Statistics:**

- **Foundation f ff or empirical work; necessary but not sufficient**
- **Often not useful for managing problems of gathering, interpreting, and communicating empirical information.**

### **Designing Valid Empirical Experiments**

- **Experimental Validity**
	- – **Does experiment really measure what we want it to measure?**
	- – **Do our results really mean what we think (and hope) they mean?**
	- **Are our results reliable ?**
		- $\bullet\,$  If we run the experiment again, will we get the same **results?**
		- **Will others get the same results?**
- **Validity is a large topic in empirical inquiry**

# **Experimental Variables**

- **Independent Variables**
	- **Links of the Common What the experiment is studying**
	- **Occur at different levels**
		- **Example: stereopsis, at the levels of stereo, mono**
	- and the state of the **Systematically varied by experiment varied**

### • **Dependent Variables**

- –**What the experiment measures**
- and the state of the **Assume dependent variables will be effected by inde pendent variables**
- – **Must be measurable quantities**
	- **Time, task completion counts, error counts, survey answers, scores, etc.**
	- **Example: VR navigation performance, in total time**

## **Experimental Variables**

- **Independent variables can vary in two ways**
	- **Between-subjects: each subject sees a different level of the ariable the variable**
		- **Example: ½ of subjects see stereo, ½ see mono**
	- **Within-subjects: each subject sees all levels of the vari bl ae**
		- **Example: each subject sees both stereo and mono**
- **Confounding factors (or confounding variables)**
	- **Factors that are not being studied, but will still affect experiment**
		- **Example: stereo condition less bright than mono condition condition bright condition**
	- **Important to predict and control confounding factors, or experimental validity will suffer**

## **Experimental Design**

- **Experimental Validity**
- *Experimental Design*
- **Describing Data**
	- **G hi D raphing Data**
	- **Links of the Company Descriptive Statistics**
- **Inferential Statistics**
	- **Links of the Company Hypothesis Testing**
	- **Links of the Company Analysis of Variance**
	- **Power**
- **Graphical Data Analysis**

### **Experimental Designs**

• **2x1 is simplest possible design with one independent design,** 

**variable at two levels:**

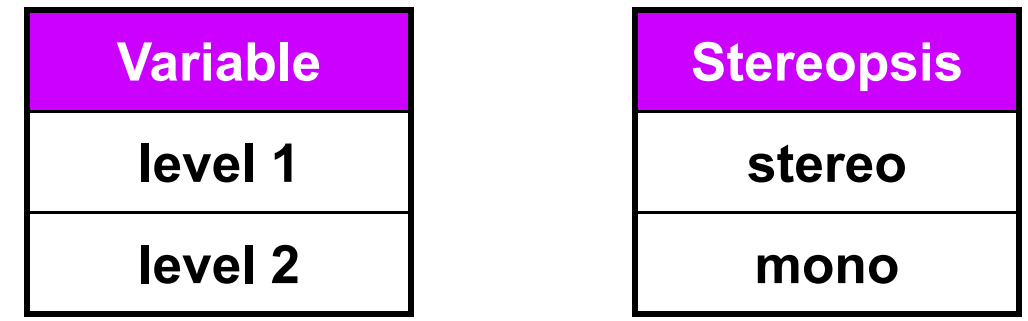

- **Important confounding factors for within subject variables:**
	- **Learning effects**
	- **Fati gue effects**
- **Control these by counterbalancing the design**
	- **Ensure no systematic variation between levels and the order the yp j are presented to subjects**

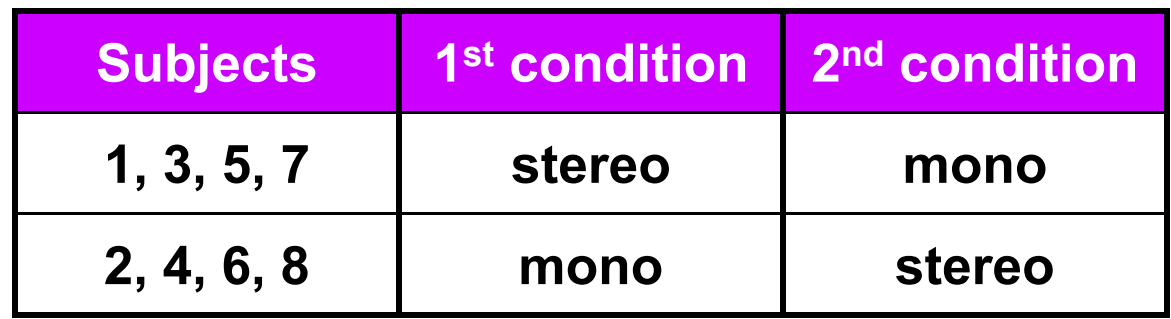

### **Factorial Designs**

• *n* **x 1 d i li th b f l l designs generalize the num ber o levels:**

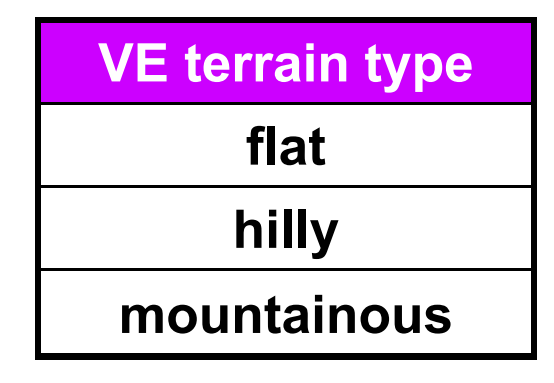

- **Factorial designs generalize number of independent variables and the number of levels of each variable**
- **Examples:** *n* **x** *m* **design,** *n* **x** *m* **x** *p* **design, etc.**
- **Must watch for factorial explosion of design size!**

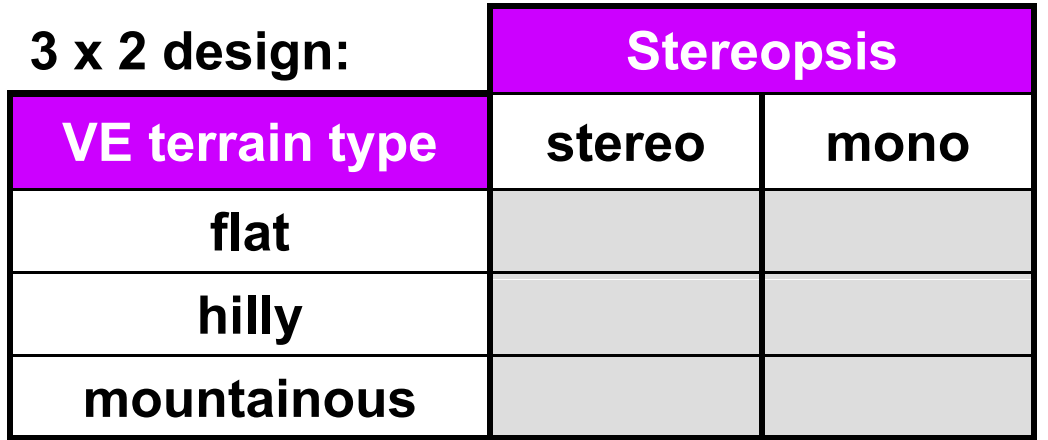

# **Cells and Repetitions**

- **Cell: each combination of levels :**
- **Repetitions: typically, the combination of levels at each cell is re peated a number of times**

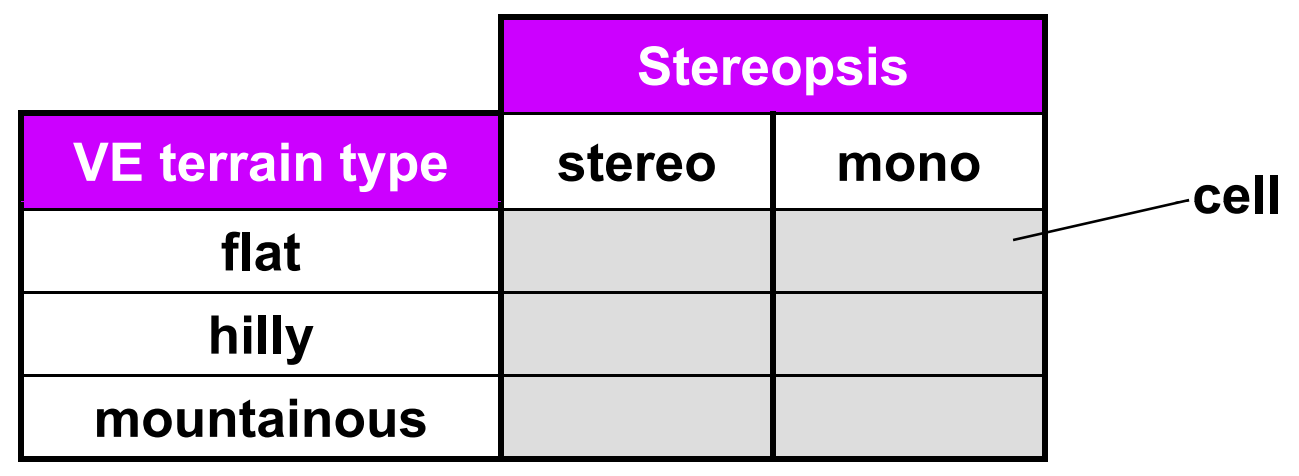

- **Example of how this design might be described:**
	- **"A 3 (VE terrain type) by 2 (stereopsis) within subjects** – "A 3 (VE terrain type) by 2 (stereopsis) withi "A 3 (VE terrain type) by 2 (stereopsis) within-subjects<br>design, with 4 repetitions of each cell."
	- **This means each subject would see 3 x 2 x 4 = 24 total conditions**
	- **The presentation order would be counterbalanced**

### **Counterbalancing**

- **Addresses time -based confounding factors: based**
	- **Within-subjects variables: control learning and fatigue effects**
	- **Between-subjects variables: control calibration drift, weather, other factors that vary with time**
- **There are two counterbalancing methods:**
	- **Random permutations**
	- **Systematic variation**
		- **Latin squares are a very useful and popular technique**

$$
\begin{bmatrix} 1 & 2 \ 2 & 1 \end{bmatrix} \begin{bmatrix} 1 & 2 & 3 \ 2 & 3 & 1 \ 3 & 1 & 2 \ 1 & 3 & 2 \end{bmatrix} \begin{bmatrix} 1 & 2 & 3 & 4 \ 2 & 4 & 1 & 3 \ 3 & 1 & 2 \ 4 & 3 & 2 & 1 \end{bmatrix}
$$
 - Every level appears in every position the same number of times  
- Every level is followed in every other level  
- Every level is followed in every other level  
- Every level is preceded by every other level

- - **Every level appears in every position the same number of times**
	- **Every level is followed by every other level**
	- **Every level is preceded**

**6 x 3 (there is no 3 x 3 that has all 3 properties)**

### **Counterbalancing Example**

- "A 3 (VE terrain type) by 2 (stereopsis) within**subjects design, with 4 repetitions of each cell."**
- **Form Cartesian product of Latin squares {6 <sup>x</sup> 3} (VE Terrain Type)** ⊗ **{2 <sup>x</sup> 2} (Stereopsis)** ⎥
- **Perfectly counterbalances groups of 12 subjects**

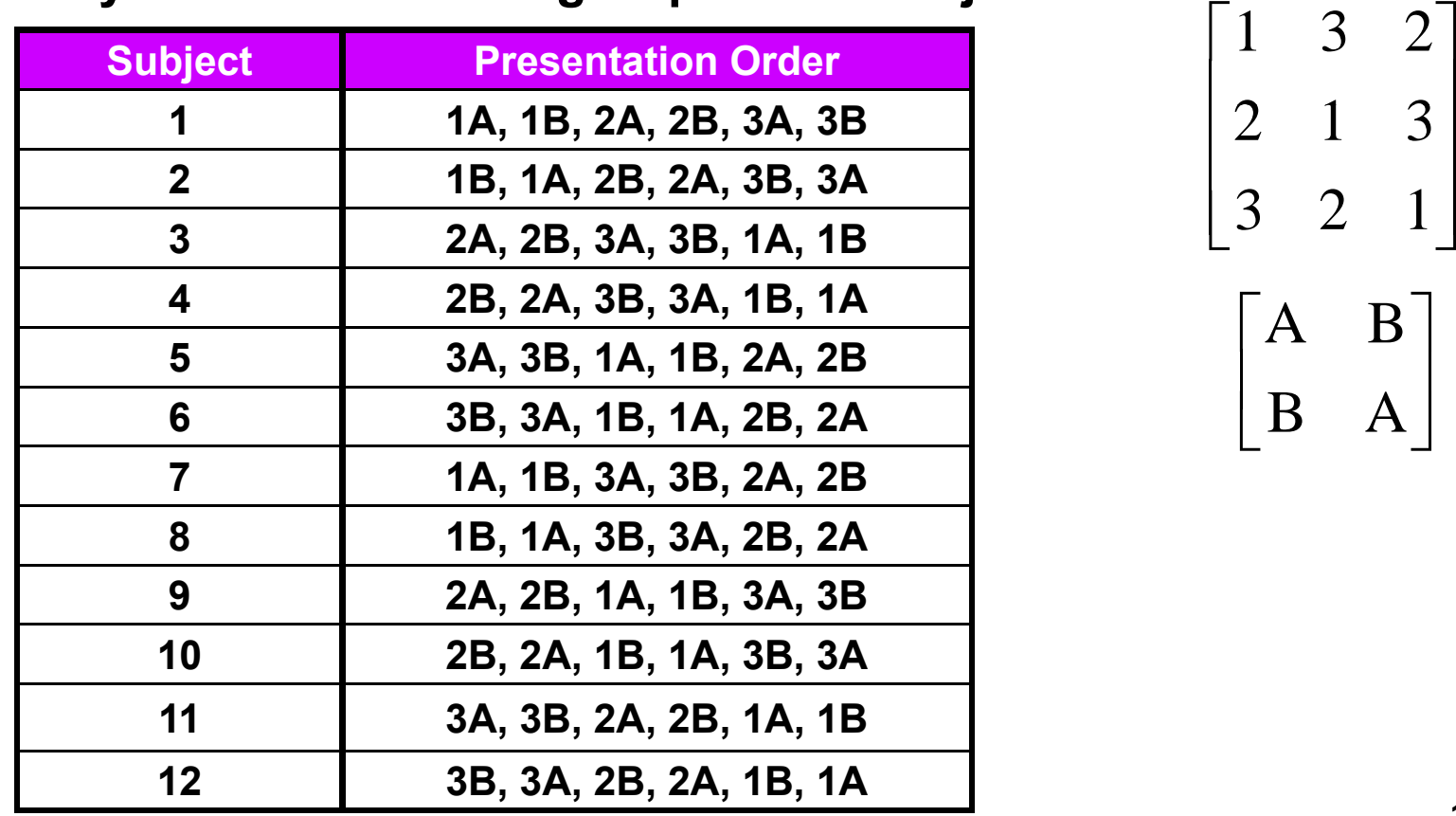

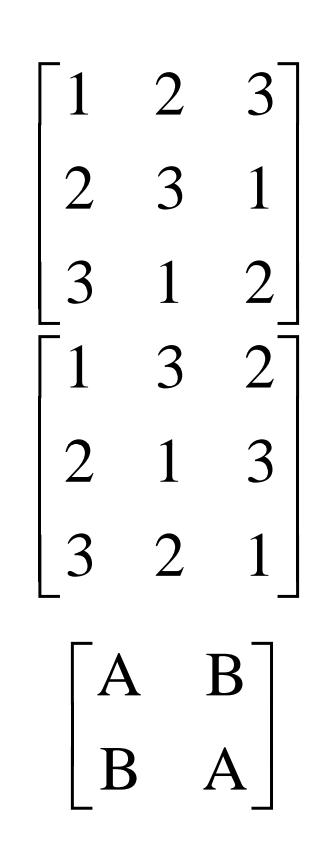

### **Experimental Design Example #1**

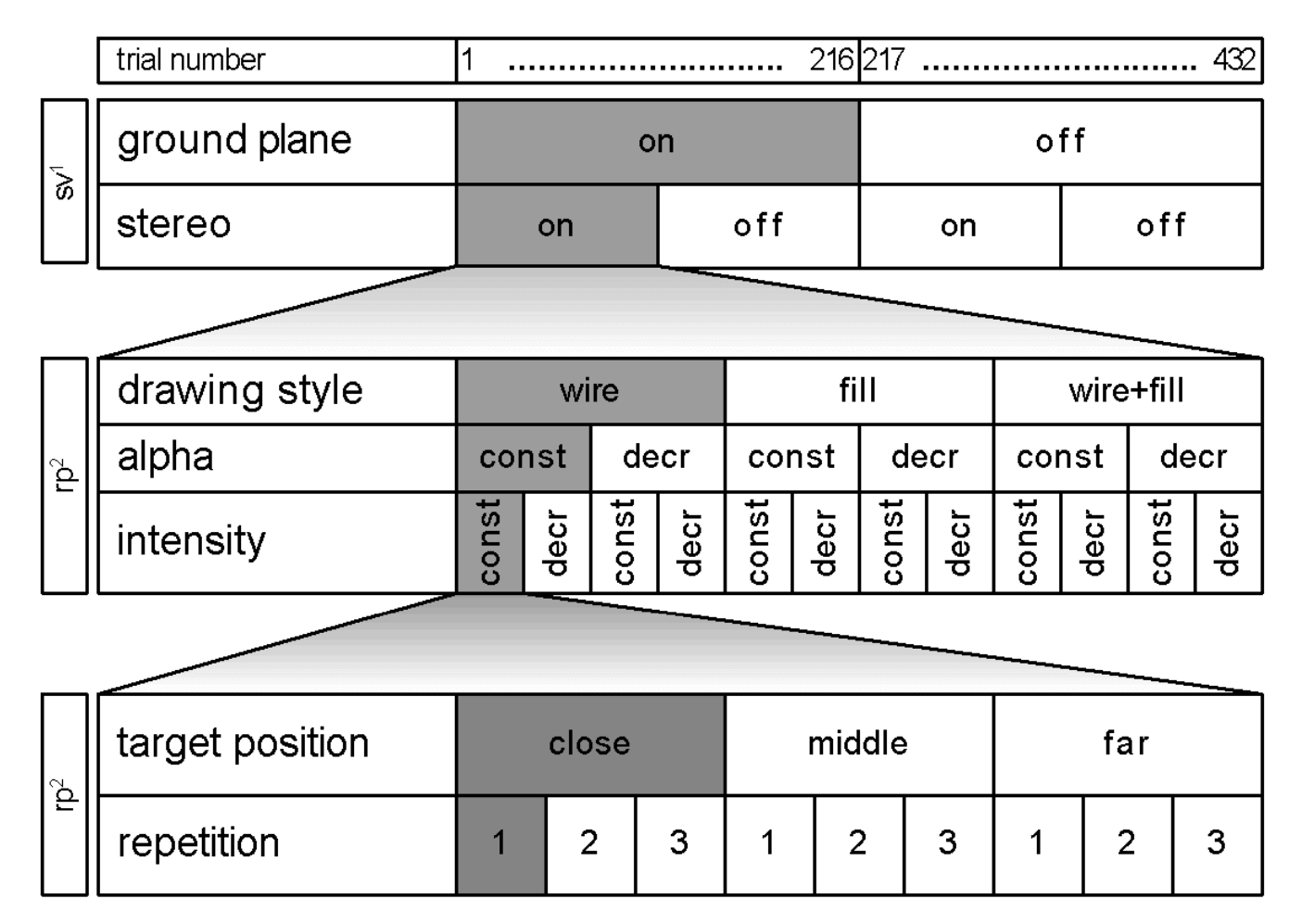

 $1$  sv = systemically varied,  $2$  rp = randomly permuted

#### • **All variables within-subject**

**From [Living Swan et al. 03]**

# **Experimental Design Example #2**

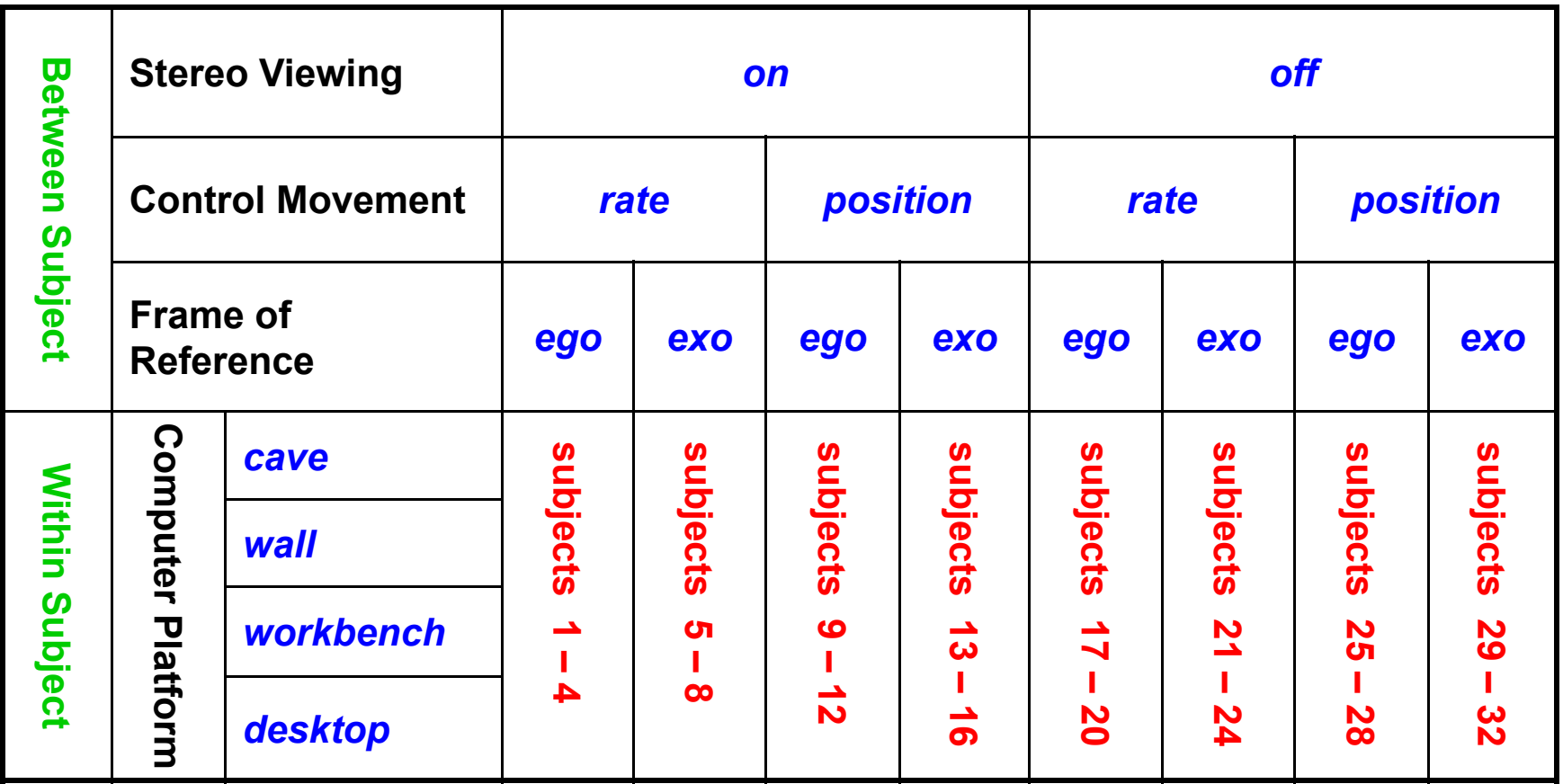

• **Mixed design: some variables between-subject, th ithi bj t others within-subjec t.**

# **Types of Statistics**

### • **Descriptive Statistics:**

- **Links of the Common Describe and explore data**
- and the state of the **Summary statistics:**  many numbers → few numbers
- **Links of the Common All types of graphs and visual representations types**
- – **Data analysis begins with descriptive stats**
	- **Understand data distribution**
	- **Test assumptions of significance tests**

### • **Inferential Statistics:**

- –**Detect relationships in data**
- and the state of the **Significance tests**
- **Infer population characteristics from sample** –– Infer population characteristics fro **characteristics**

# **Graphing Data**

- **Experimental Validity**
- **Experimental Design**
- *Describing Data*
	- *G hi D raphing Data*
	- **Links of the Company Descriptive Statistics**
- **Inferential Statistics**
	- **Links of the Company Hypothesis Testing**
	- **Links of the Company Analysis of Variance**
	- **Power**
- **Graphical Data Analysis**

### **Exploring Data with Graphs**

### • **Histogram common data overview method**

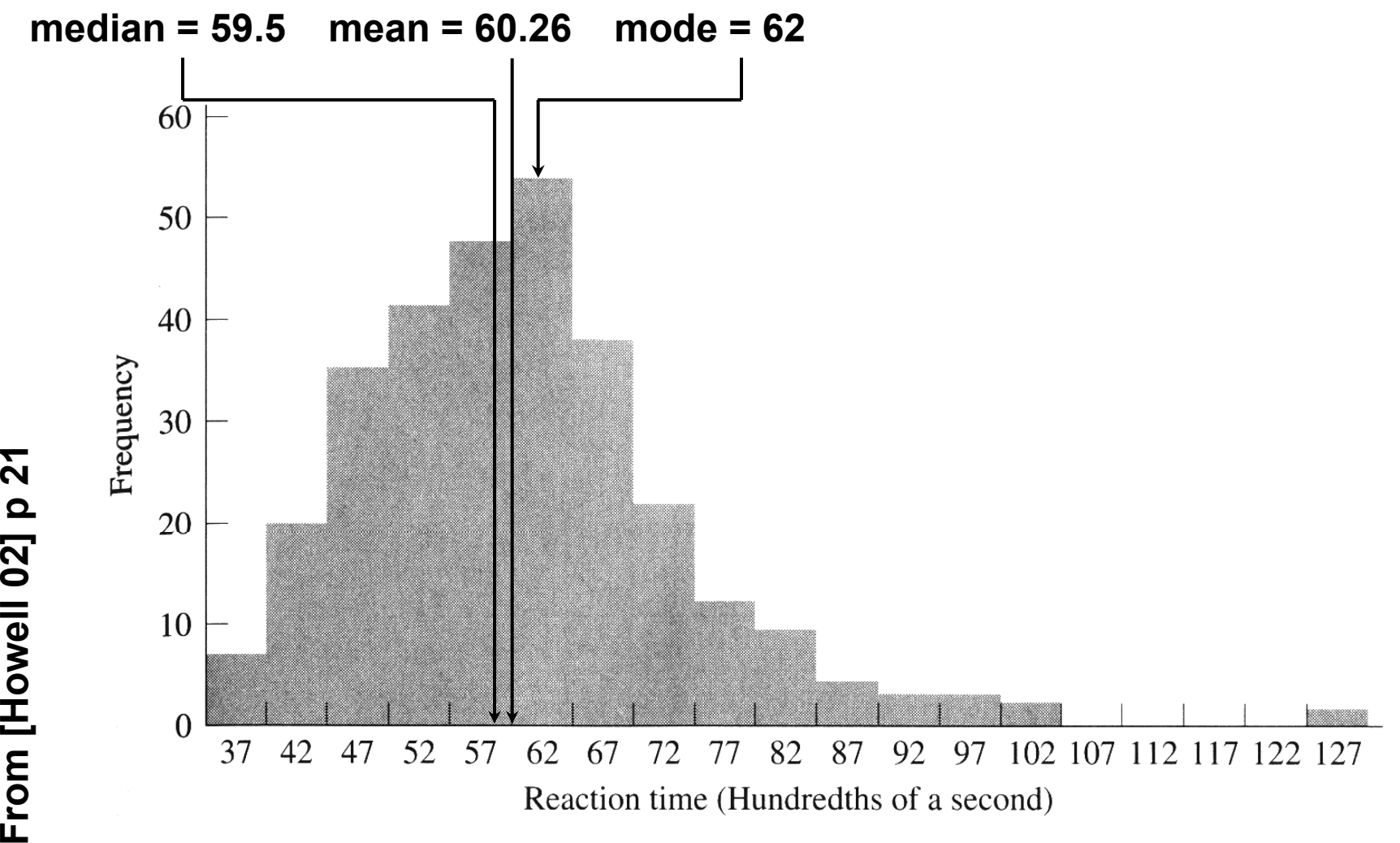

**24**

### **Classifying Data with Histograms**

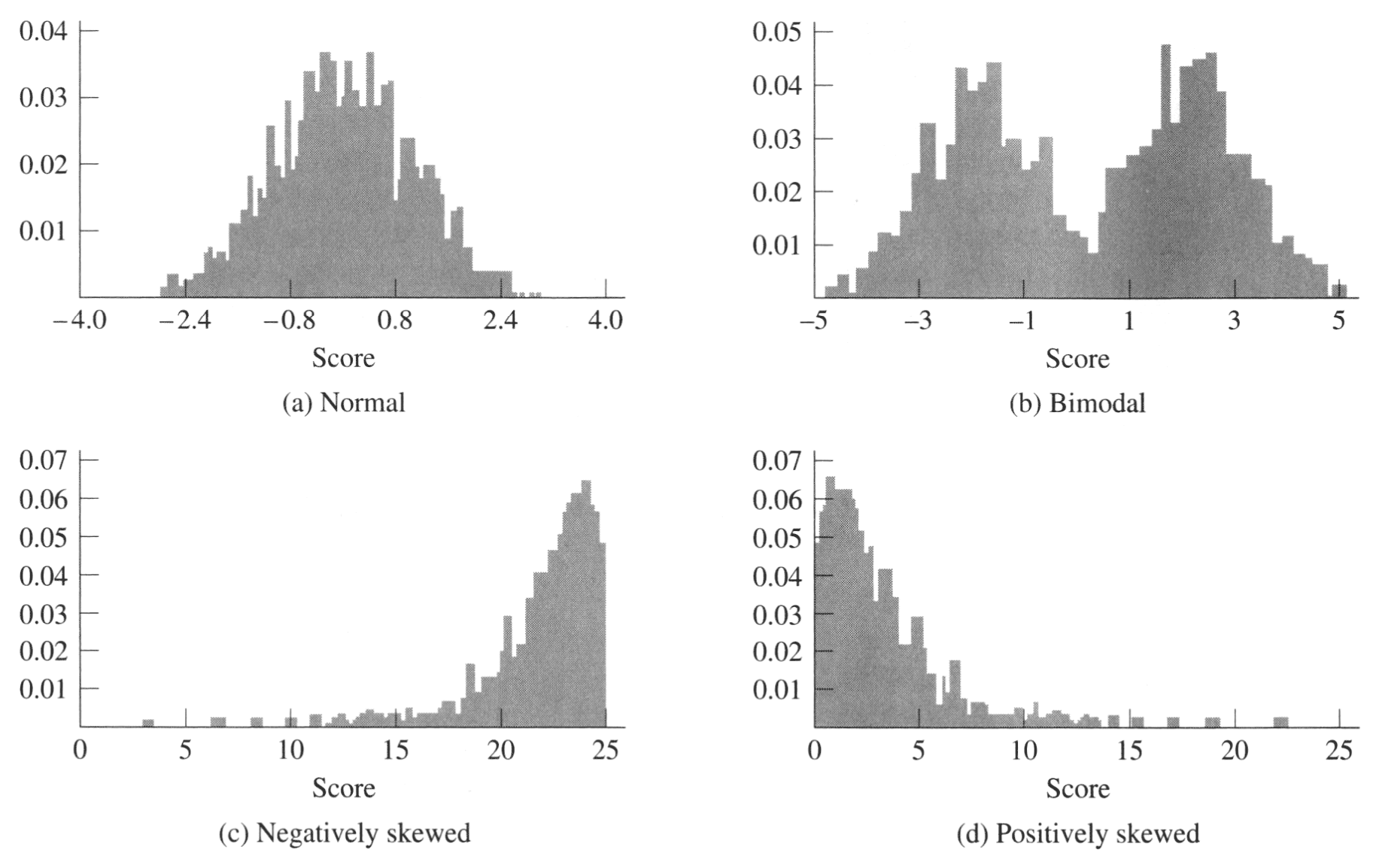

**From [Howell 02] p 28**

### **Stem-and-Leaf: Histogram From Actual Data**

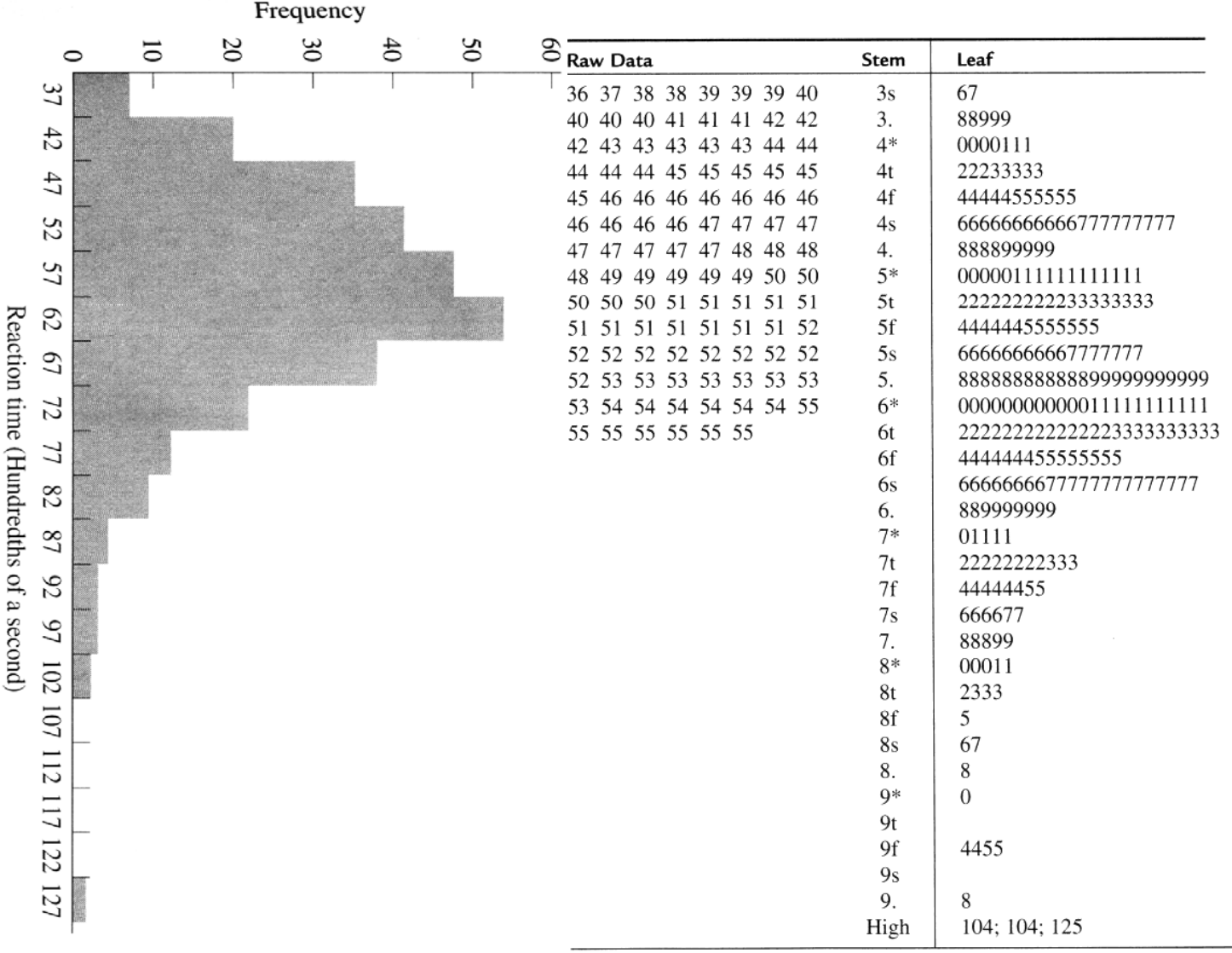

**] p 21, 23**

**Howell 02**

**From [**

**26**

### **Stem-and-Leaf: Histogram From Actual Data**

#### **Midterm #1 Grades**

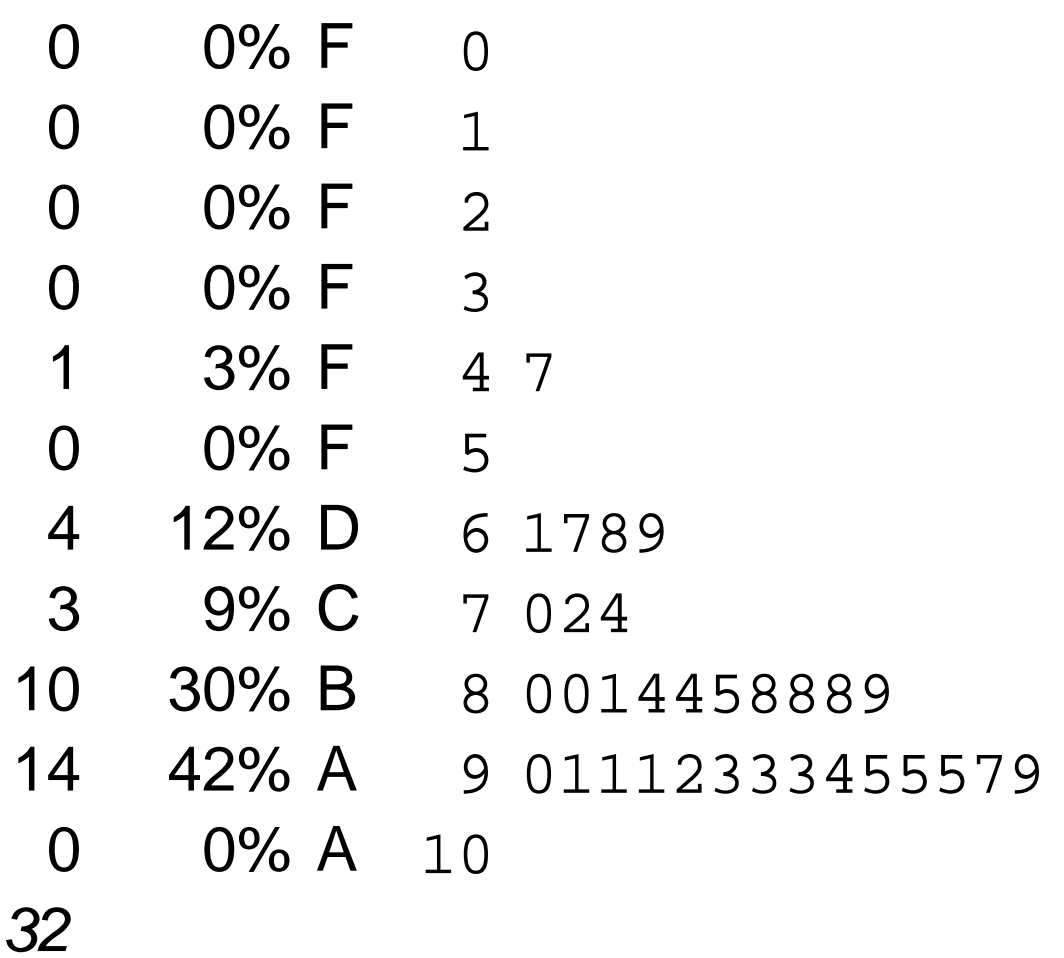

**Grades from my fall 2007 Analysis of Algorithms class; first midterm <sup>27</sup>**

### **We Have Only Scratched the Surface…**

- **There are a vary large number of graphing techniques**
- **Tufte's [83, 90] works are classic, and stat books show many more exam p ( g [ ]) les (e. g. Howell [03]).**

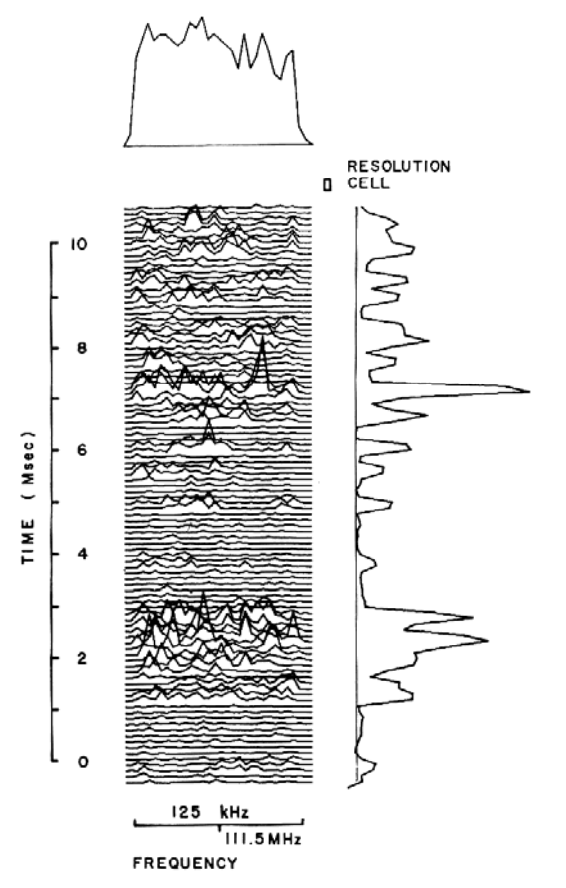

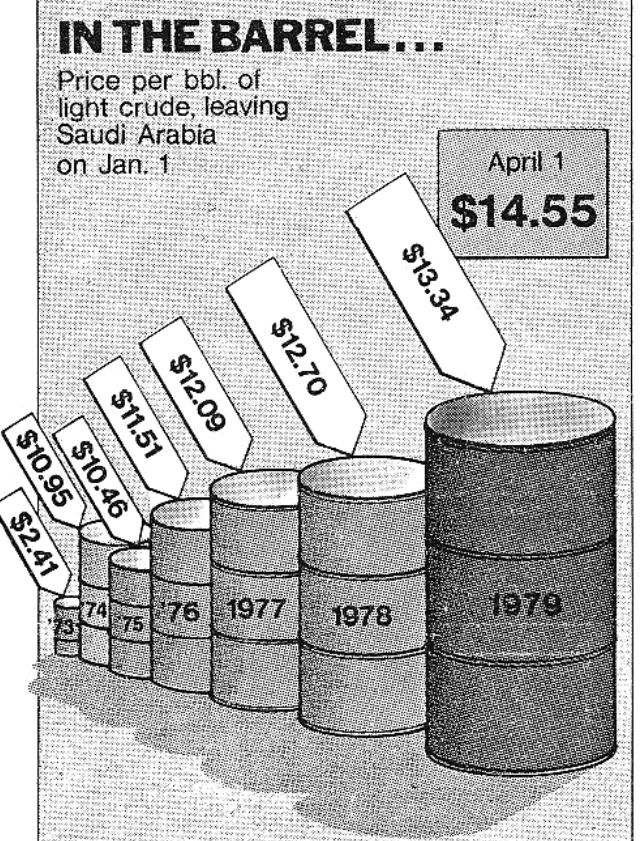

**And plenty of bad examples!**

**From [Tufte 83], p 134, 62 Lots of good examples…**

### **Descriptive Statistics**

- **Experimental Validity**
- **Experimental Design**
- **Describing Data**
	- **G hi D raphing Data**
	- *Descriptive Statistics*
- **Inferential Statistics**
	- **Links of the Company Hypothesis Testing**
	- **Links of the Company Analysis of Variance**
	- **Power**
- **Graphical Data Analysis**

# **Summary Statistics**

- **Many numbers**  → **few numbers**
- **Measures of central tendency:**
	- and the state of the **Mean: average**
	- **Median: middle data value**
	- **Mode: most common data value**
- **Measures of variability / dispersion:**
	- **Mean absolute deviation**
	- **Variance**
	- **Standard Deviation**

## **Populations and Samples**

- **Population:** 
	- **Set containin g yp ever possible element that we want to measure**
	- –**Usually a Platonic, theoretical construct**
	- Mean:  $\boldsymbol{\mu}$  Variance:  $\boldsymbol{\sigma^2}$  Standard deviation:  $\boldsymbol{\sigma}$
- **Sample:**
	- – **Set containing the elements we actually measure (our subjects)**
	- – $-$  Subset of related population
	- **Mean: Variance:**  *sX***2 Standard deviation:**  *s***Number of samples:**  *N*

### **Measuring Variability / Dispersion**

**Mean:**

#### ∑ *X N* $X=\,$

### **Mean absolute deviation:**

$$
m.a.d. = \frac{\sum |X - \overline{X}|}{N}
$$

$$
s^2 = \frac{\sum (X - \overline{X})^2}{N - 1}
$$

**V i St d d d i ti Variance:Standardeviation:**

$$
s = \sqrt{\frac{\sum (X - \overline{X})^2}{N - 1}}
$$

$$
\sigma^2 = \frac{\sum (X - \mu)^2}{N}
$$

- **Standard deviation uses same units as** $\blacksquare$  . The contract of the contract of the contract of the contract of the contract of the contract of the contract of the contract of the contract of the contract of the contract of the contract of the contract of the **samples and mean.**
	- **Calculation of population variance**  *<sup>σ</sup>***<sup>2</sup> is theoretical because** *μ* **almost never theoretical, 32known and the population size**  *N* **would be very large (perhaps infinity).**

### **Sums of Squares, Degrees of Freedom, Mean Squares**

• **Very common terms and concepts**

 $\left(X-\overline{X}\right)^2 = \frac{SS}{S} = \frac{S}{S}$  sums of squares  $S = MS$  $\frac{dX}{dt} = \frac{SS}{df} = \frac{\text{sums of squares}}{\text{degrees of freedom}} = MS \text{ (mean squares)}$ 2  $2 = \frac{\sqrt{11+11}}{2} = \frac{30}{20} = \frac{500}{20} = \frac{300}{20} = \frac{1}{20}$ − − = ∑ *N df*  $s^{2} = \frac{\sum (X - X)}{}$ 

- **Sums of squares:** 
	- –**Summed squared deviations from mean**
- **Degrees of freedom:** 
	- **Given a set of**  *N* **observations used in a calculation, how many numbers in the set may vary**
	- **Equal to**  *N* **minus number of means calculated**
- **Mean squares:**
	- **Sums of squares divided by degrees of freedom**
	- **Another term for variance, used in ANOVA**

### **Example: Degrees of Freedom**

- **Samples: {6, 8, 10};**  *N* **= 3;**  *X* **= 8**
- $\bullet$  If mean must remain  $X$  = 8; **how many numbers may vary?**
- **Answer: 2 may vary**  – **Exam ple: let 6 <sup>→</sup>4, 8 <sup>→</sup>14, then (4 + 14 +**  *a* **)/3 = 8** – *a* **= 6 if**  *X* **= 8; value of**  *a* **is constrained**
- **W th t t {6 8 10} h We say a t se {6, 8, has**  *N* **– 1 = 2 degrees of freedom (***dof***,** *df***) Generally equal to** *N* **minus 1 per mean calculated** – Ocherally Equal to *I*V Illinus T per Inea

# **Hypothesis Testing**

- **Experimental Validity**
- **Experimental Design**
- **Describing Data**
	- **G hi D raphing Data**
	- **Links of the Company Descriptive Statistics**
- *Inferential Statistics*
	- *Hypothesis Testing*
	- **Links of the Company Analysis of Variance**
	- **Power**
- **Graphical Data Analysis**

### **Hypothesis Testing**

• **Goal is to infer population characteristics from sample characteristics**

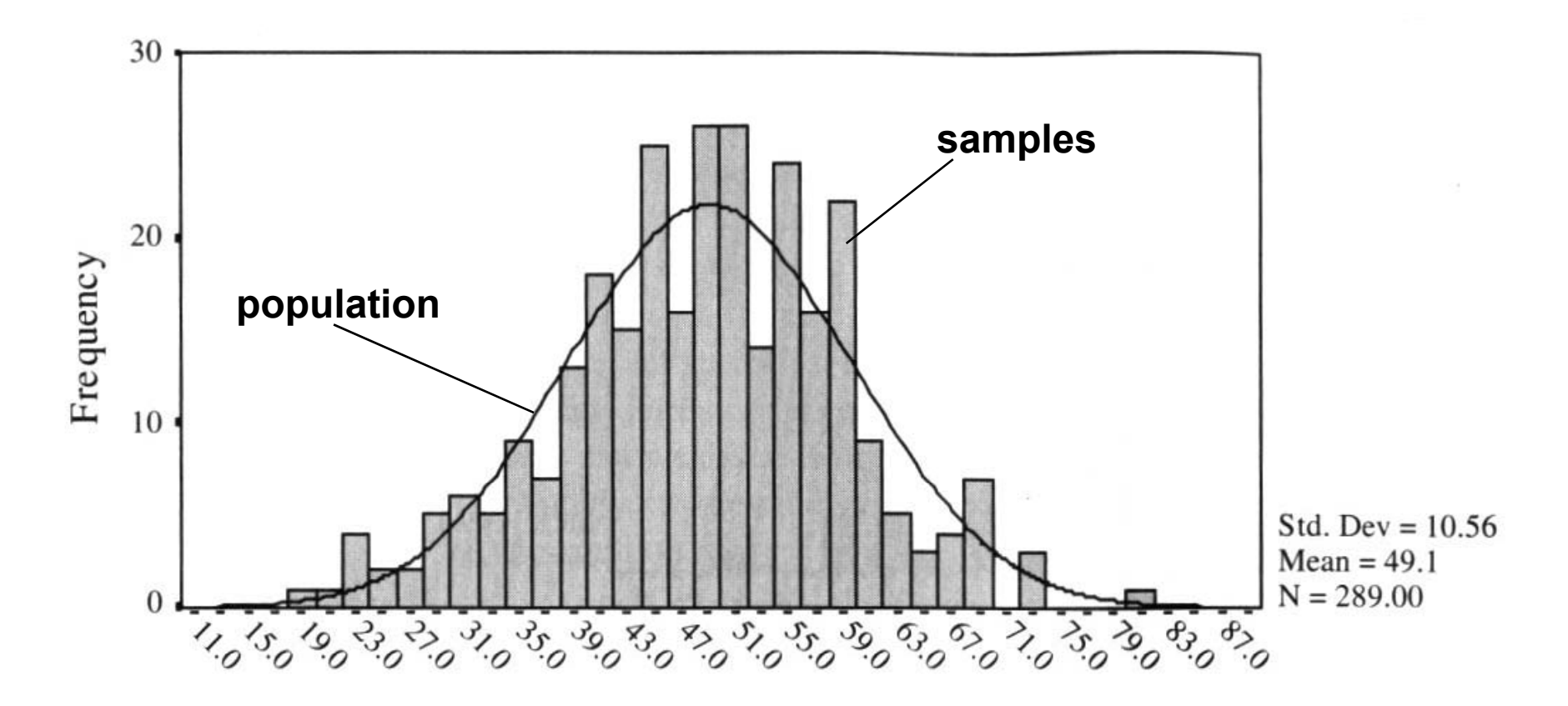

## **Testable Hypothesis**

- **General hypothesis: The research question that motivates the experiment.**
- **Testable hypothesis: The research question expressed in a way that can be measured and studied.**
- **Generating a good testable hypothesis is a real skill of ex p g erimental desi gn.**
	- and the state of the **By** *good***, we mean contributes to experimental validity.**
	- and the state of the **Skill best learned by studying and critiquing previous experiments.**
## **Testable Hypothesis Example**

- **General hypothesis: Stereo will make people more effective when navigating through a virtual environment (VE).**
- **Testable hypothesis: We measure time it takes for subjects to navigate through a particular VE, under conditions of stereo and mono viewin g yp j . We hypothesis subjects will be faster under stereo viewing.**
- **Testable hypothesis requires a measurable quantity:**
	- **Time, task completion counts, error counts, etc.**
- **Some factors effecting experimental validity:**
	- **Is VE representative of something interesting (e.g., a real-world situation)?**
	- **Is navigation task representative of something interesting?**
	- **f f Is there an underlying theory o f human performance that can help predict the results? Could our results contribute to this theory?**

#### **What Are the Possible Alternatives?**

• **Let time to navigate be**  *μ* **<sup>s</sup>: stereo time;**  *μ* **<sup>m</sup>: mono time**

**Perhaps there are two populations:**  *μ* **s–** *μ* **m <sup>=</sup>** *d*

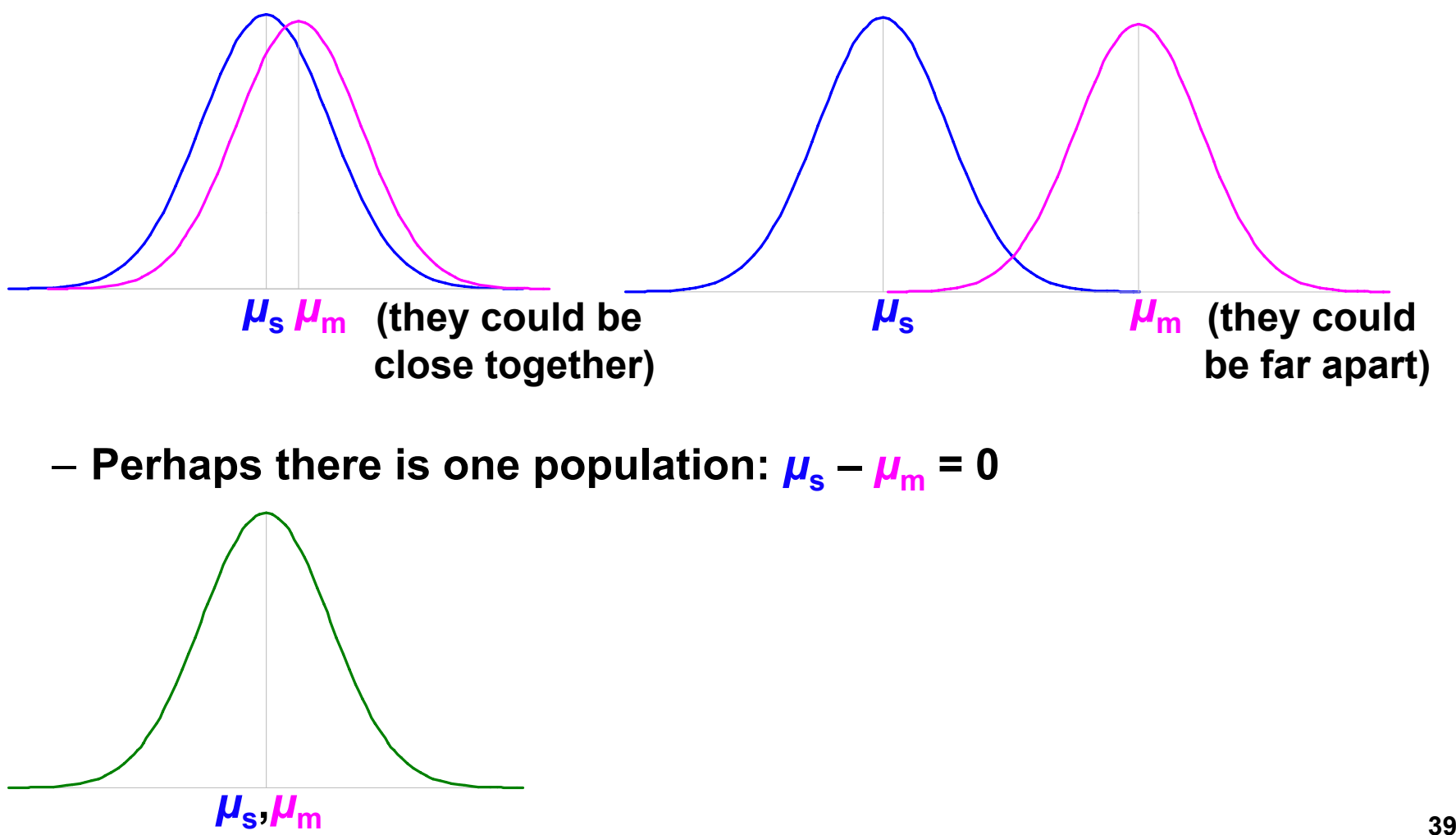

**Perhaps there is one population:**  *μ* **s–** *μ* **m = 0**

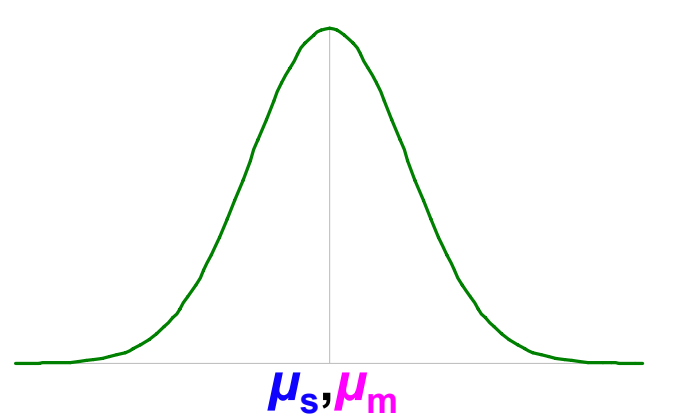

### **Hypothesis Testing Procedure**

- **1. Develop testable hypothesis**  *H***1:**  *μ* **s–** *μ* **m <sup>=</sup>***d* 
	- **(E.g., subjects faster under stereo viewing)**
- 2. Develop null hypothesis *H*<sub>0</sub>: µ<sub>s</sub> μ<sub>m</sub> = 0
	- **Logical opposite of testable hypothesis**
- **3 Construct sampling distribution assuming** *H***0 . is true true.**
- **4. Run an experiment and collect samples; yielding sampling statistic** *X***.**
	- **(E.g., measure subjects under stereo and mono conditions)**
- **5. Referring to sampling distribution, calculate conditional probability of seeing**  $X$  **given**  $H_0$ **:**  $p(X | H_0)$ **.** 
	- **If probability is low (** *p* **≤ 0.05,**  *p* **≤ 0.01), we are unlikely to see**  *X* **when**  *H***0 is true. We reject**  *H***0, and embrace**  *H***1.**
	- $\vdash$  If probability is not low ( $p$  > 0.05), we are likely to see X when *H***0 is true. We do not reject**  *H***0.**

#### **Example 1: VE Navigation with Stereo Viewing**

- **1.** Hypothesis  $H_1$ :  $\boldsymbol{\mu}_\text{s}$   $\boldsymbol{\mu}_\text{m}$  = *d* 
	- **Subjects faster under stereo viewing.**
- **2. Null hypothesis** *H***0:** *μ* **s–** *μ* **m <sup>=</sup> 0**
	- **Subjects same speed whether stereo or mono viewing.**
- **3. Constructed sampling distribution assuming** *H***<sup>0</sup> is true.**
- **4. Ran an experiment and collected samples:**
	- **32 subjects, collected 128 samples**
	- *Xs* **= 36.431 sec;**  *Xm* **= 34.449 sec;**  *Xs***–** *Xm* **= 1.983 sec**
- **5. Calculated conditional probability of seeing 1.983 sec given**   $H_0$ :  $p($  1.983 sec |  $H_0$  ) = 0.445.
	- $\rho$  = 0.445 not low, we are likely to see 1.983 sec when  $H_{0}$  is **true. We do not reject**  *H***0.**
	- **This experiment did not tell us that subjects were faster under stereo viewing.**

#### **Example 2: Effect of Intensity on AR Occluded Layer Perception**

- **1. Hypothesis**  *H***1:**  *μ* **c–** *μ* **d <sup>=</sup>** *d*
	- **Tested constant and decreasing intensity. Subjects faster under decreasing intensity.**
- **2.** Null hypothesis  $H_0$ :  $\mu_\mathrm{c}$   $\mu_\mathrm{d}$  = 0

– **Subjects same speed whether constant or decreasing intensity.**

- **3. Constructed sampling distribution assuming**  *H***0 is true.**
- **4. Ran an experiment and collected samples:**

**<sup>e</sup>8 subjects collected 1728 samples** – **subjects,** 

 $-\boldsymbol{X_c}$  = 2592.4 msec;  $\boldsymbol{X_d}$  = 2339.9 msec;  $\boldsymbol{X_c}-\boldsymbol{X_d}$  = 252.5 msec

- **5. Calculated conditional probability of seeing 252.5 msec**   $\begin{array}{ccc} \n\overline{a} & -X_c = \\ \n\overline{b} & 5. \text{ Calculate} \\ \n\overline{c} & \text{given} \n\end{array}$ *H***0:**  *p***( 252.5 msec |**  *H***0 ) = 0.008.**
	- *p* **= 0.008 is low (** *p* **≤ 0.01); we are unlikely to see 252.5 msec when**  *H***0 is true. We reject**  *H***0, and embrace**  *H***1.**
	- **This experiment suggests that subjects are faster under experiment decreasing intensity.**

#### **Some Considerations…**

- **The conditional probability**  *p***(**  *X* **|**  *H***0 )**
	- **Much of statistics involves how to calculate this**  probability; source of most of statistic's complexity
	- **Logic of hypothesis testing the same regardless of how**  *p***(**  *X* **|** *H***0 ) is calculated**
	- **If you can calculate**  *p***(**  *X* **|** *H***0 ), you can test a hypothesis**
- **The null hypothesis**  *H***0**
	- *H***0 usually in form**  *f***(** *μ***1,** *μ* **2,…) = 0**
	- **Gives hypothesis testing a double-negative logic:** assume  $H_{\rm 0}$  as the opposite of  $H_{\rm 4}$ , then reject  $H_{\rm 0}$
	- **Philosophy is that can never prove something true, but can prove it false**
	- $\boldsymbol{H}_1$  usually in form  $\boldsymbol{f}(\boldsymbol{\mu}_1,$   $\boldsymbol{\mu}_2, ...)$   $\neq$  0; we don't know what **value it will take, but main interest is that it is not 0**

### **When We Reject**  *H***0**

- Calculate  $\alpha$  =  $p(X | H_0)$ , when do we reject  $H_0$ ?
	- **In psychology, two levels:**  *α* **≤ 0.05;** *α* **≤ 0.01**
	- **Other fields have different values**
- **What can we say when we reject**  *H***0 at**  *α* **<sup>=</sup> 0.008?**
	- "If  $H_{\rm 0}$  is true, there is only an 0.008 probability of getting **our results, and this is unlikely."**
		- **Correct!**
	- **"There is only a 0.008 probability that our result is in error."**
		- **Wrong, this statement refers to**  *p***(**  *H***0 ), but that's not what we calculated.**
	- – **"There is only a 0.008 probability that**  *H***0 could have been true in this experiment "e** in this experiment.
		- Wrong, this statement refers to  $p(\ H_{0} | X)$ , but that's not what **we calculated.**

# **When We Don't Reject**  *H***0**

- **What can we say when we don't reject**  *H***0 at**  *α* **<sup>=</sup> 0.445?**
	- **"We have proved that**  *H***0 is true."**
	- **"Our experiment indicates that**  *H***0 is true."**
		- **Wrong, statisticians agree that hypothesis testing cannot prove**  *H***0 is true.**
- **Statisticians do not agree on what failing to reject**  *H***0 means.**
	- **Conservative viewpoint (Fisher):** 
		- **We must suspend judgment, and cannot say anything about the truth of**  *H***0.**
	- **Alternative viewpoint (Neyman & Pearson):** 
		- **We "accept "***H***0, and act as if it's true for now… accept it <sup>s</sup>**
		- **But future data may cause us to change our mind**

**From [Howell 02], p 99**

#### **Probabilistic Reasoning**

- **If h th i t ti b l t hypothesis testing was a bsolu te:**
	- **If**  *H***0 is true, then**  *X* **cannot occur…however,**  *X* **has occurred…therefore**  *H***0 is false.**
	- e.g.: If a person is a Martian, then they are not a member of **Congress (true)…this person is a member of Congress…therefore they are not a Martian. (correct result )**
	- e.g.: If a person is an American, then they are not a **member of Congress (false)…this person is a member of Congress…therefore they are not an American. (if-then false, so correct result )**
- **However, hypothesis testing is probabilistic:**
- **If**  *H***0 is true, then**  *X* **is highly unlikely…however,**  *X* **has**   $\overline{\mathbf{F}}$  **c** occurred…therefore  $H_0$  is highly unlikely.
- **e.g.: If a person is an American, then they are probably not a member of Congress (true, right?)…this person is a**  ن imember of Congress…therefore they are probably not an **American. (incorrect result, but correct hypothesis testing reasoning )**

#### **Hypothesis Testing Outcomes**

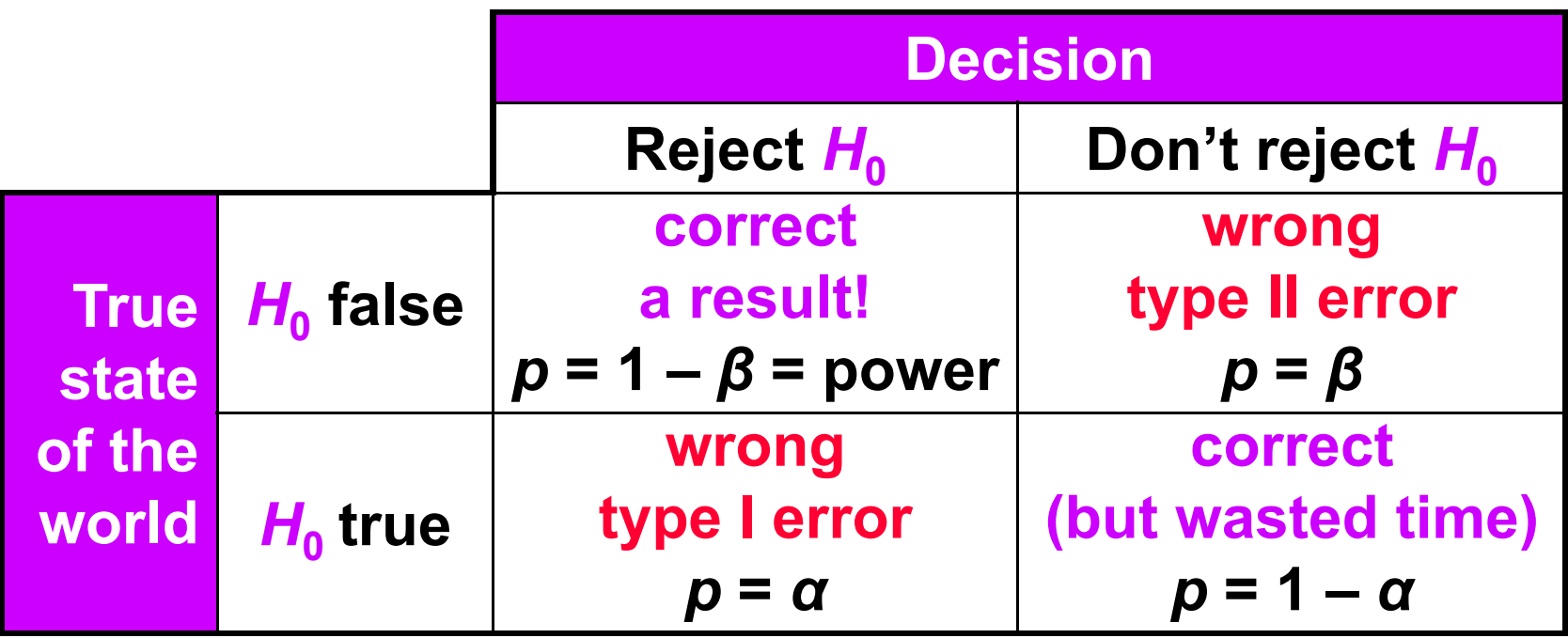

- *p*( *X* | *H*<sub>0</sub> ) compared to *α*, so hypothesis testing involves setting *α* **(typically 0.05 or 0.01)**
- **Two ways to be right:**
	- **Find a result**
	- **Fail to find a result and waste time running an experiment**
- **Two wa ys to be wron g: y g**
	- **Type I error: we think we have a result, but we are wrong**
	- **Type II error: a result was there, but we missed it**

#### **When Do We** *Really* **Believe a Result?**

- **When we reject** *H***0, we have a result, but:**
	- **Links of the Common It's possible we made a type I error**
	- and the state of the **It' ibl fi di i t li bl It's possible our finding is not reliable** 
		- **Just an artifact of our particular experiment**
- **So when do we** *really* **believe <sup>a</sup> result?**
	- **Statistical evidence**
		- *α* **level: (***p* **< .05,** *p* **< .01,** *p* **< .001)**
		- **Power**
	- **Meta-statistical evidence**
		- **Plausible explanation of observed phenomena**
			- **Based on theories of human behavior: perceptual, cognitive psychology; control theory, etc.**
		- **R t d lt Repeated results**
			- **Especially by others**

# **Analysis of Variance**

- **Experimental Validity**
- **Experimental Design**
- **Describing Data**
	- **G hi D raphing Data**
	- **Links of the Company Descriptive Statistics**
- **Inferential Statistics**
	- **Links of the Company Hypothesis Testing**
	- *Analysis of Variance*
	- **Power**
- **Graphical Data Analysis**

# **ANOVA: Analysis of Variance**

- *t***-test used for comparing two means** 
	- **(2 x 1 designs)**
- **ANOVA used for factorial designs**
	- –**Comparing multiple levels (** *n* **x 1 designs)**
	- **Comparing multiple independent variables (** *n* **x**  *m***,** *n* **x**  *m* **x**  *p***), etc.**
	- **Can also compare two levels (2 x 1 designs); ANOVA can be considered a generalization of a**  *t***-test**
- **No limit to experimental design size or complexity**
- **Most widely used statistical test in psychological research**
- **ANOVA based on the** *F* **distribution; also called an** *F***-Test**

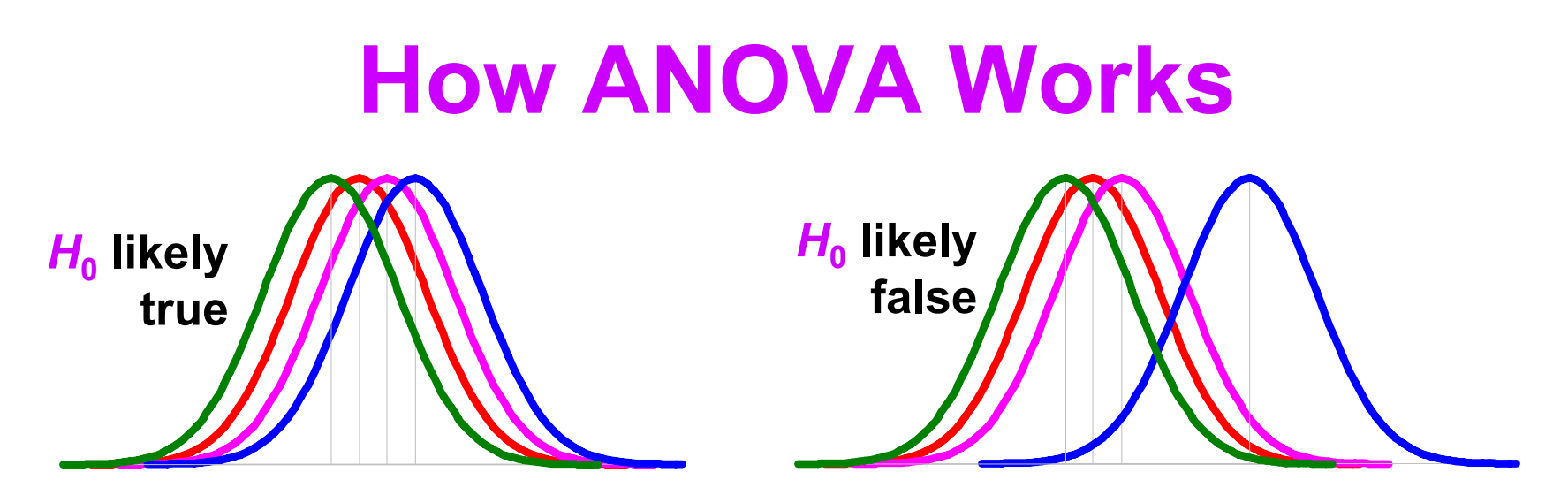

- Null hypothesis  $H_0$  ,  $\mu_1$  =  $\mu_2$  =  $\mu_3$  =  $\mu_4$ ,  $H_1$ : at least one mean differs
- Estimate variance between each group: MS<sub>between</sub>
	- **Based on the difference between group means**
	- **If** *H* **i t t ti ti 0 is true, accura te estimation**
	- **If**  *H***0 is false, biased estimation: overestimates variance**
- **Estimate variance within each group: MSwithin**
	- **Treats each group separately**
	- **Accurate estimation whether**  *H***0 is true or false**
- Calculate *F* critical value from ratio: *F* = MS<sub>between</sub> / MS<sub>within</sub>
	- **If**  *F* **<sup>≈</sup> 1, then accept**  *H***0**
	- **If**  *F* **>> 1, then reject**  *H***0**

### **ANOVA Example**

- **Hypothesis**  *H***1:** 
	- –**Platform (Workbench, Desktop, Cave, or Wall) will affect user navigation time in a virtual environment.**
- Null hypothesis  $H_0: \mu_{\text{b}} = \mu_{\text{d}} = \mu_{\text{c}} = \mu_{\text{w}}$ . –**Platform will have no effect on user navigation time.**  $\qquad \qquad$   $\qquad$   $\qquad$  30 **Provironment.**<br> **Thesis**  $H_0: \mu_b = \mu_d = \mu_c = \mu_w$ **.**<br>
Will have no effect on user<br>
in time.
- **Ran 32 subjects, each subject used each platform, collected 128 data points.**

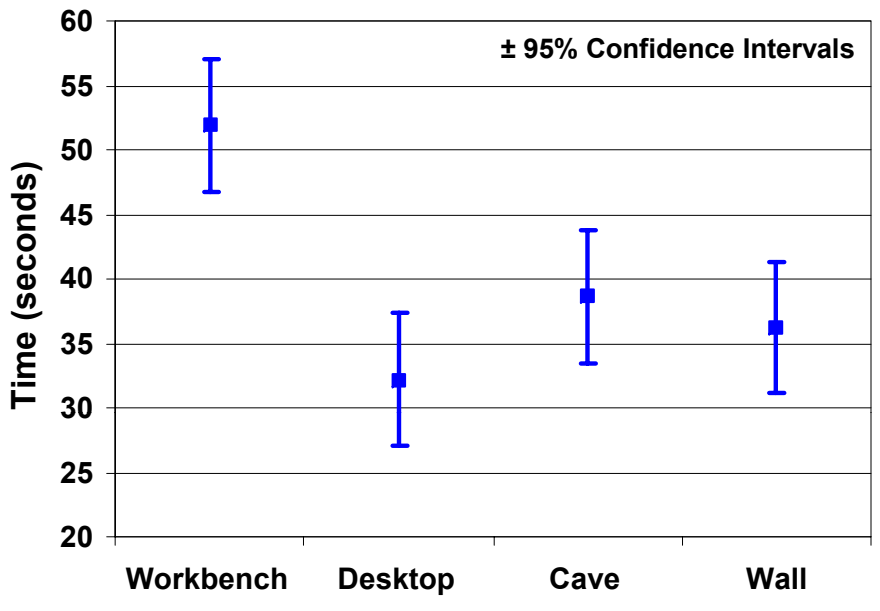

**Platform**

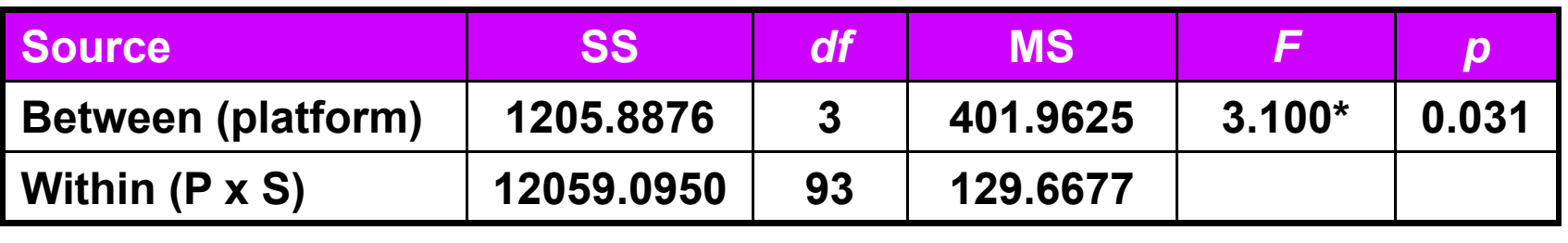

**\****p* **< .05**

• **Reporting in a paper:**  *F***( 3, 93 ) = 3.1,**  *p* **< .05**

### **Main Effects and Interactions**

#### $\bullet$ **Main Effect**

- **The effect of a single independent variable**
- **In previous example, a** *main effect* **of platform on user navigation time: users were slower on the Workbench relative Workbench, to other platforms**
- **Interaction**
	- **Two or more variables interact**
	- **Often, a 2-way interaction can describe main effects**

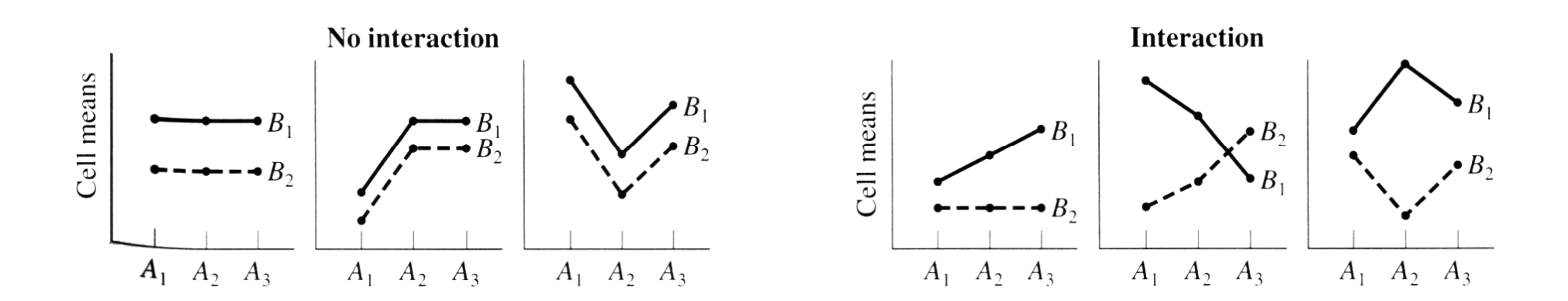

#### **From [Howell 02], p 431**

### **Example of an Interaction**

- $\bullet$  **Main effect of drawing style:**
	- –*F***(2,14) = 8.84,**  *p* **< .01**
	- **Subjects slower with wireframe t ls yle <sup>3600</sup>**
- • **Main effect of intensity:**
	- *F***(1,7) = 13.16,** *p* **< .01 <sup>3000</sup> (,) ,**
	- **Subjects faster with decreasing intensity**
- •**Interaction between drawing**  $\frac{8}{5}$  <sup>2400</sup> **style and intensity:**
	- *F***(2,14) = 9.38,**  *p* **< .01**
	- **The effect of decreasing intensity occurs only for the wireframe drawing style; for fill and wire+fill, intensity had no effect**
	- **This completely describes the main effects discussed above**

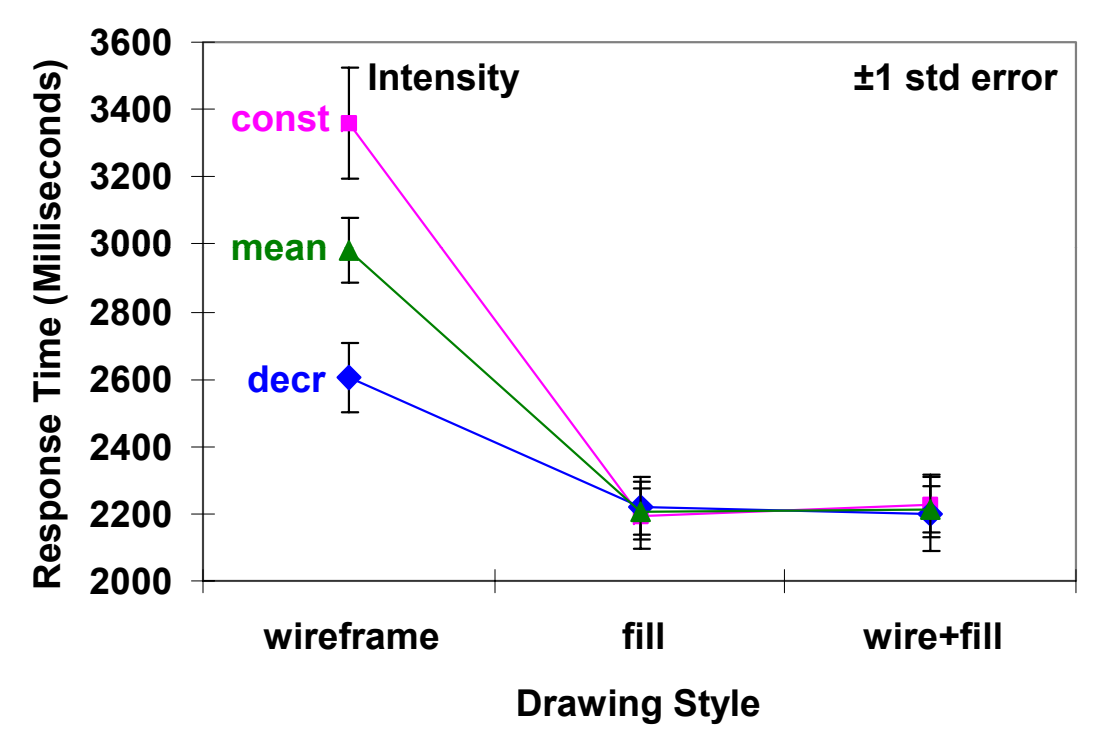

**54Data from [Living Swan et al 03]**

#### **Power**

- **Experimental Validity**
- **Experimental Design**
- **Describing Data**
	- **G hi D raphing Data**
	- **Links of the Company Descriptive Statistics**
- **Inferential Statistics**
	- **Links of the Company Hypothesis Testing**
	- **Links of the Company Analysis of Variance**
	- *Power*
- **Graphical Data Analysis**

## **Interpreting** *<sup>α</sup>***,** *β***, and Power**

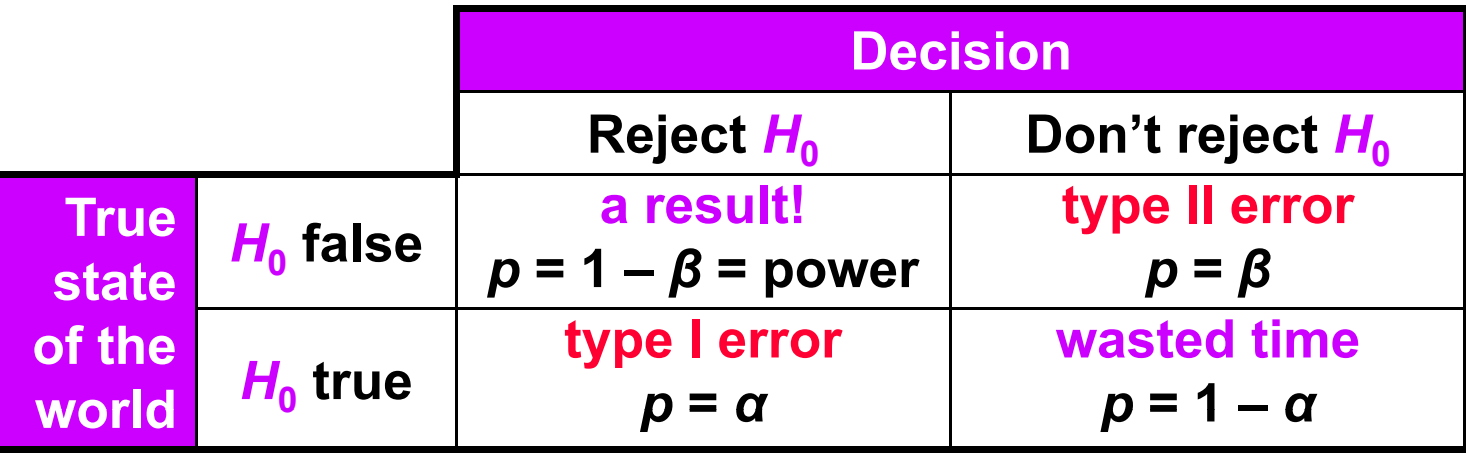

- **If** *H***<sup>0</sup> is true:**
	- **i b bilit k** *α* **is probability we make a type I error: we think we have a result, but we are wrong**
- If  $H$ <sub>1</sub> is true:
	- *β* **is probability we make a type II error: a result was there, but we missed it**
	- **Power is a more common term than** *β*

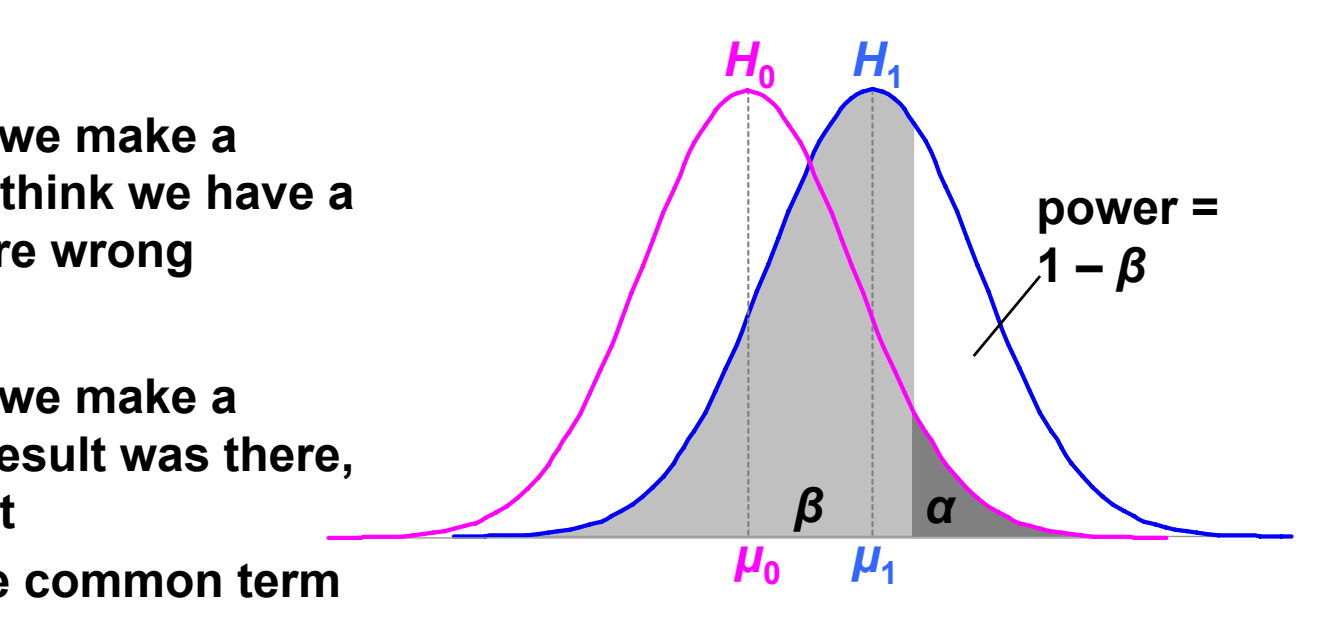

#### **Increasing Power by Increasing**  *α*

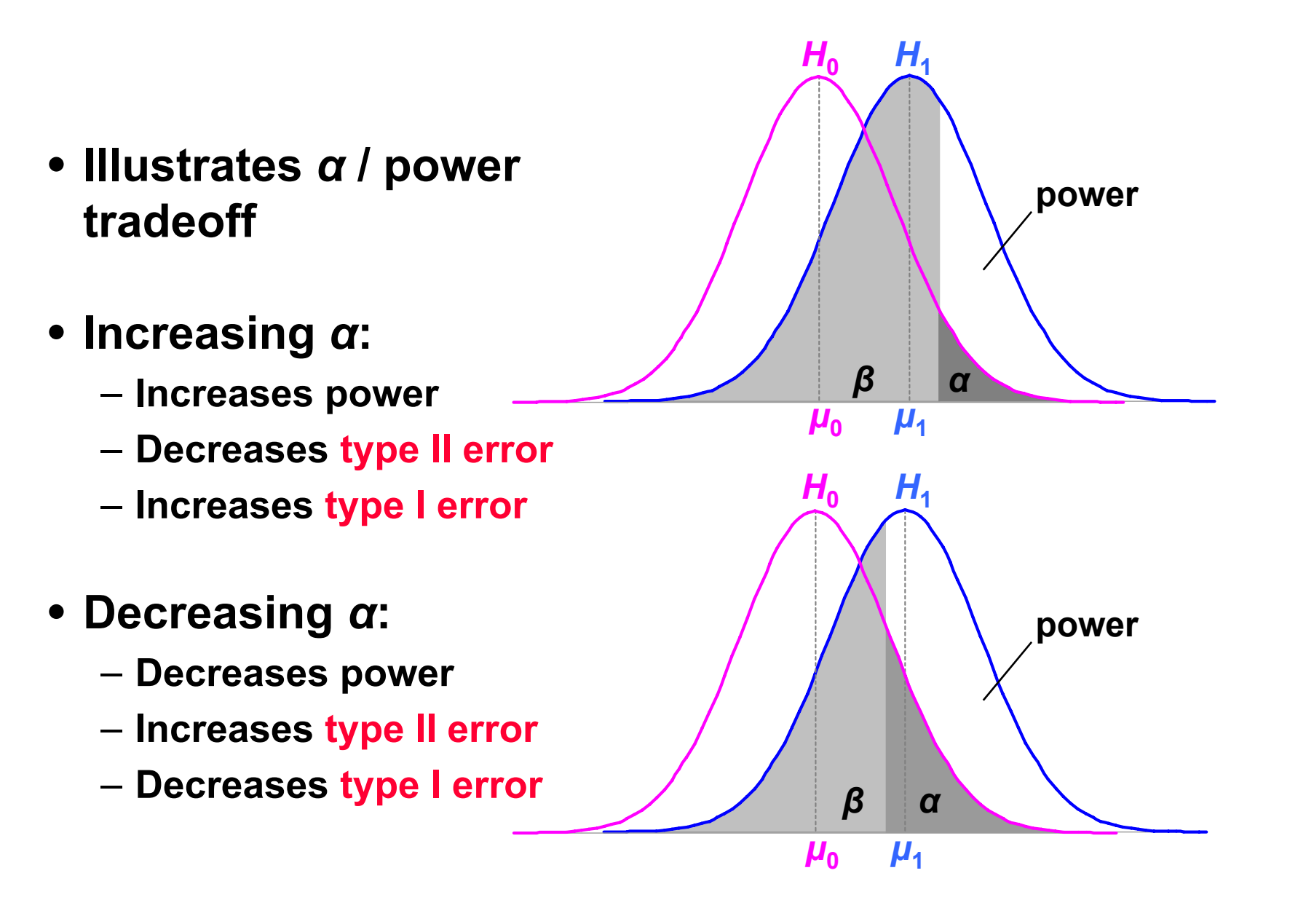

**57**

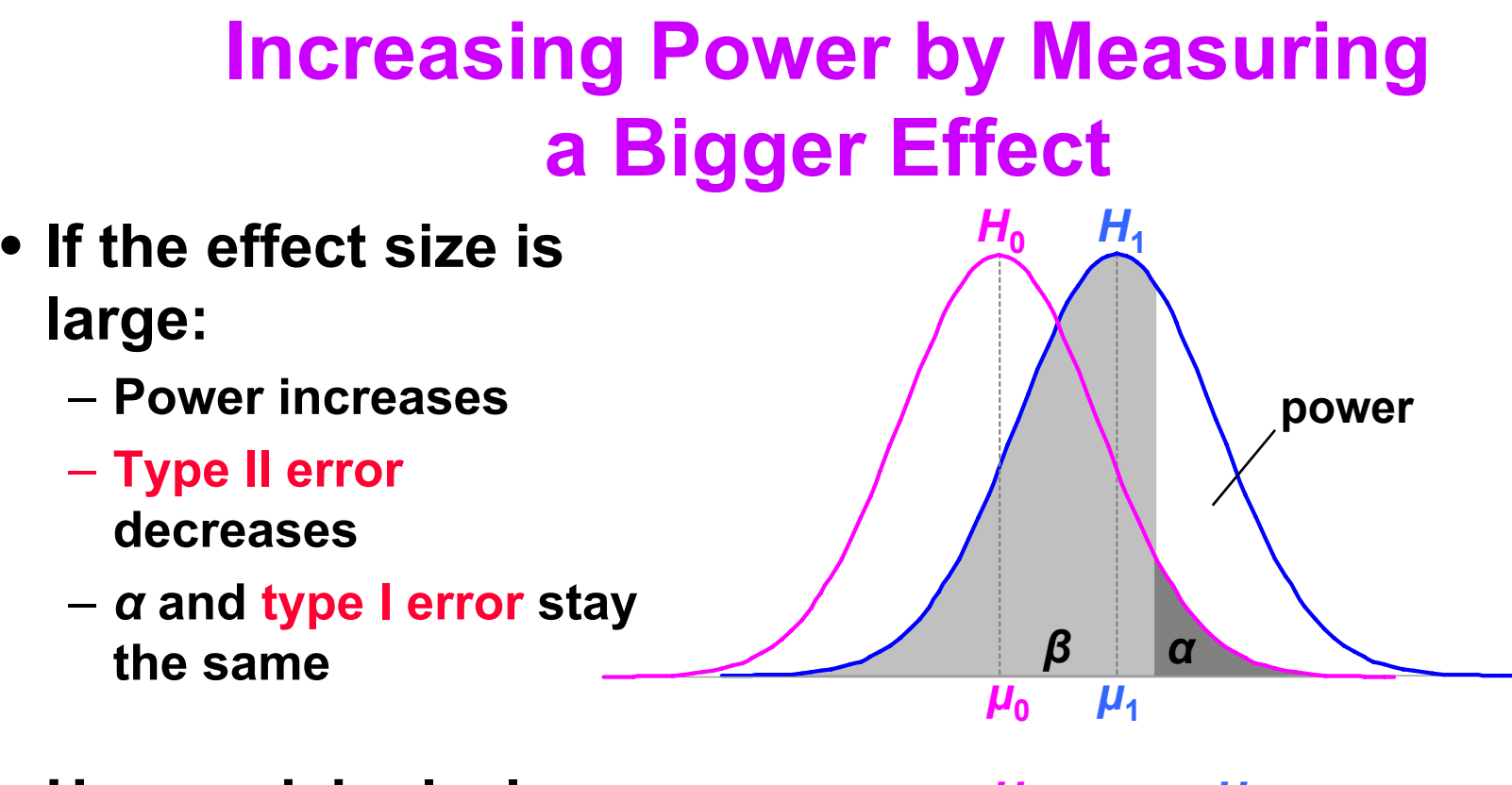

• **Unsurprisingly, large effects are easier to detect than smalleffects**

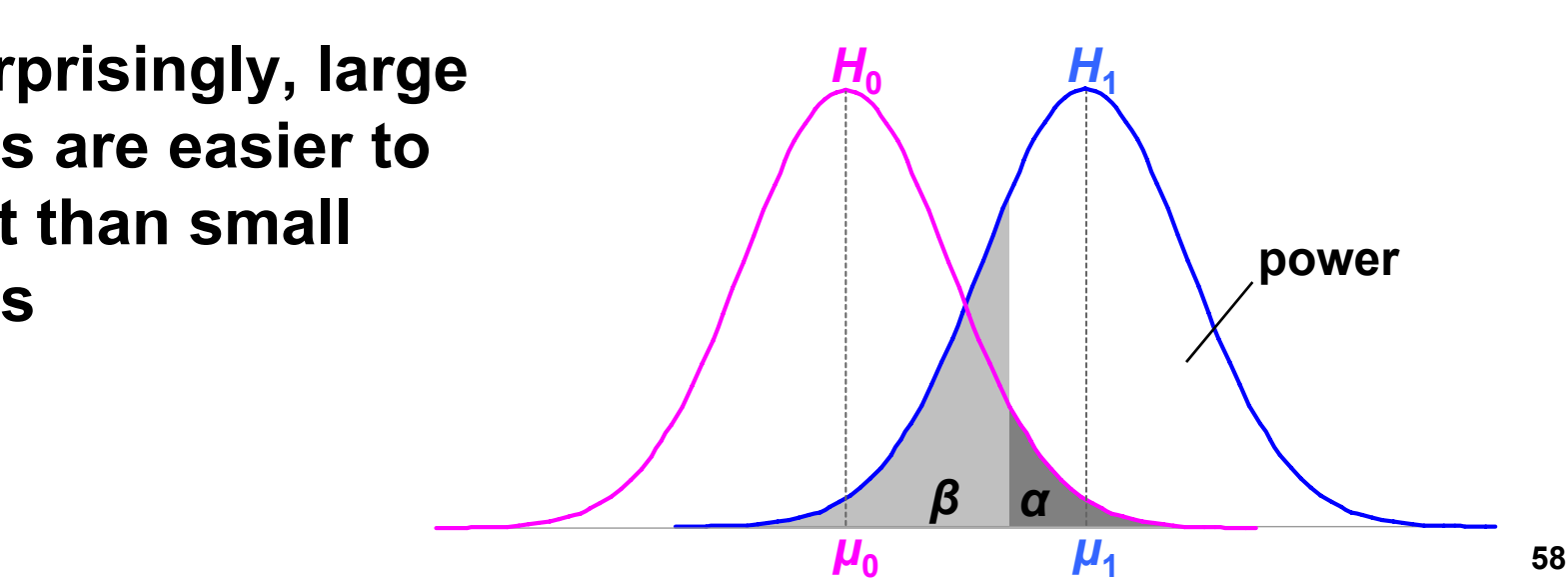

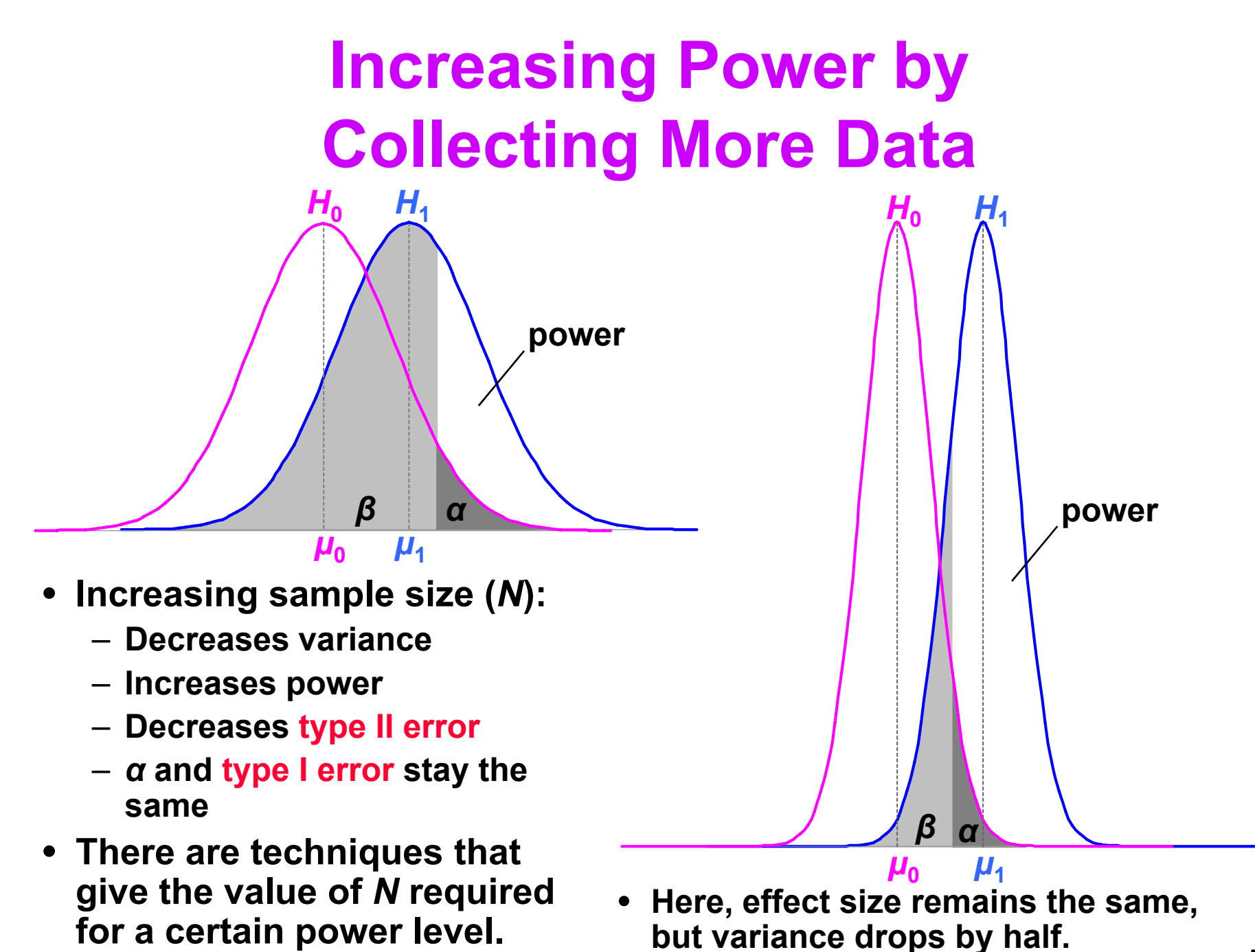

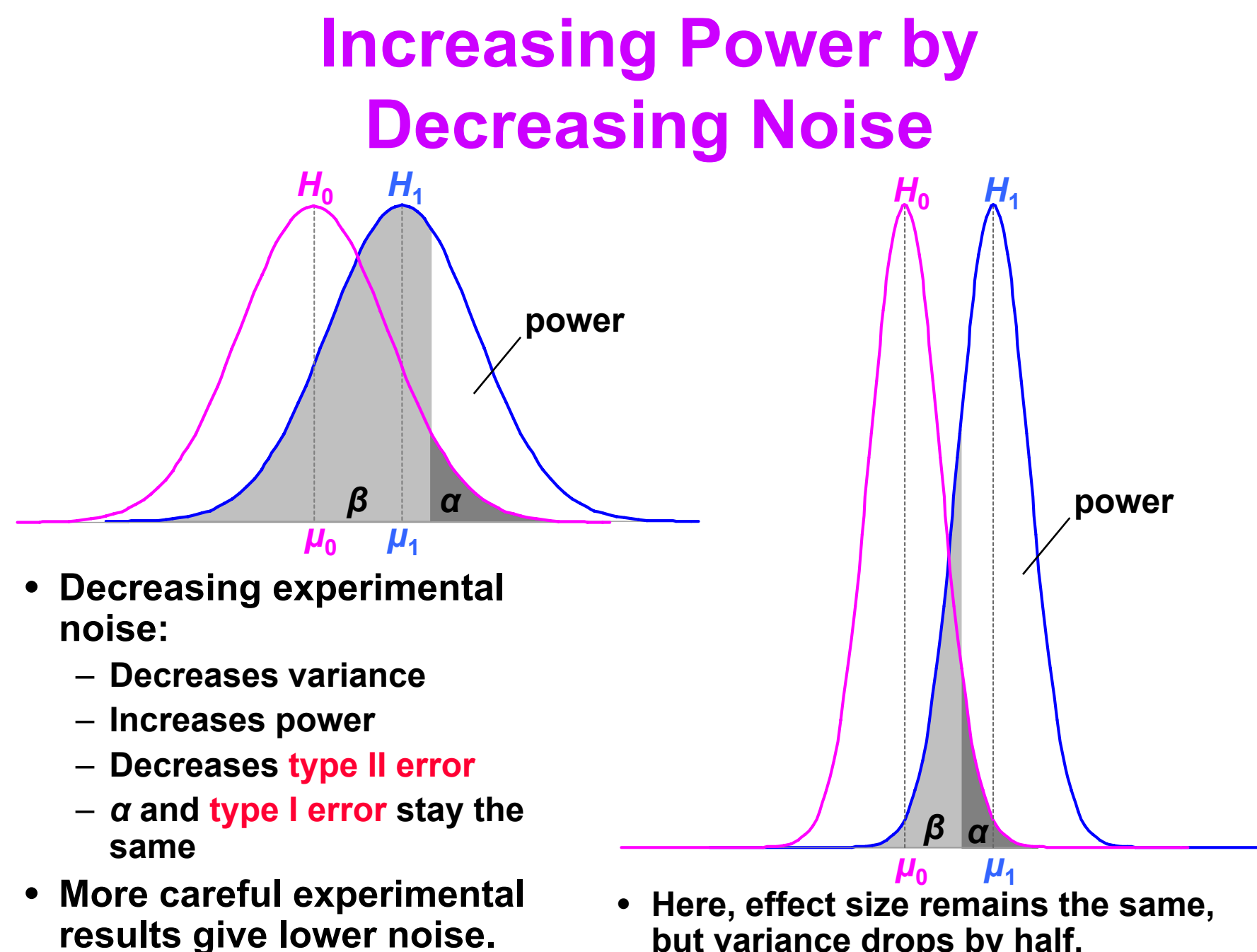

**but variance drops by half.**

### **Using Power**

- **Need** *α***, effect size, and sample size for power: power =** *f***(** *α***, |***μ***0 –** *μ***1|,** *N* **)**
- **Problem for VR / AR:** 
	- **Effect size |***μ***<sup>0</sup> –** *μ***<sup>1</sup> 1| hard to know in our field |**
		- **Population parameters estimated from prior studies**
		- **But our field is so new, not many prior studies**
	- **Can find effect sizes in more mature fields**
- **Post-hoc power analysis:**

**effect size = |***X***0 –** *X***1|**

- **Estimate from sample statistics**
- **But this makes statisticians grumble (e.g. [Howell 02] [Cohen 88])**

#### **Other Uses for Power**

**1. Number samples needed for certain power level:**

*N* **=**  *f***( power,**  *<sup>α</sup>***, |** *μ* **0–** *μ* **1| or |** *X***0–** *X***1| )**

**Number extra samples needed for more powerful result**

- **Gives "rational basis" for deciding**  *N* **[Cohen 88]**
- **2. Effect size that will be detectable:** $|\mu_0 - \mu_1| = f(M, \text{power}, \alpha)$
- **3. Significance level needed:**

*α* = *f*( | $\mu$ <sub>0</sub> –  $\mu$ <sub>1</sub>| or | $X$ <sub>0</sub>  $\mathbf{X} \times \mathbf{X} = \mathbf{X} \times \mathbf{X}$ ,  $\mathbf{X} \times \mathbf{X} = \mathbf{X} \times \mathbf{X}$ ,  $\mathbf{X} \times \mathbf{X} = \mathbf{X} \times \mathbf{X}$ 

**(1) is the most common power usage**

#### **Arguing the Null Hypothesis**

• **Cannot directly argue**  *H***0:**  *μ* **s–** *μ* **m = 0. But we can argue that**  $|\boldsymbol{\mu}_0 - \boldsymbol{\mu}_1| < d$ **.** 

and the state of the **Thus, we have bound our effect size by**  *d***.** 

– **If**  *d* **is** *small***, effectively argued null hypothesis.**

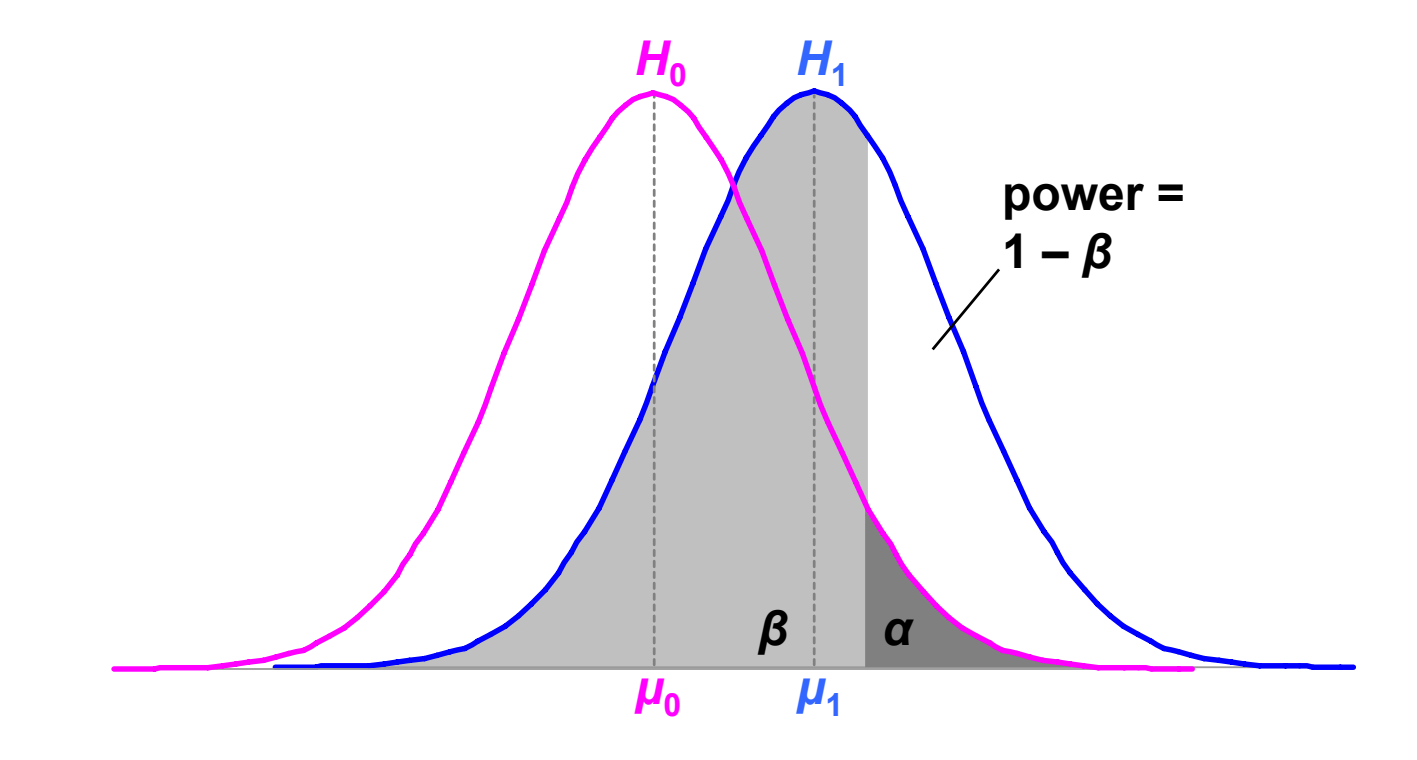

## **Graphical Data Analysis**

- **Experimental Validity**
- **Experimental Design**
- **Describing Data**
	- **G hi D raphing Data**
	- **Links of the Company Descriptive Statistics**
- **Inferential Statistics**
	- **Links of the Company Hypothesis Testing**
	- **Links of the Company Analysis of Variance and Factorial Experiments**
	- **Power**
- *Graphical Data Analysis*

# **Exploratory Data Analysis (EDA)**

- **EDA is:**
	- **A set of data analysis tools and techniques**
	- **A philosophy of how to investigate data**
- **EDA philosophy: data should be explored, with an open mind**
	- **Contrary to then -popular view: statistical tests should be planned popular before data collected**
	- **Data may reveal more than anticipated, other than anticipated**
	- **Em phasizes ima ges that ypg ield ra pid insi ght**
	- **Greatest value "when it forces us to notice what we never expected to see." [Tukey 77]**
- **EDA workflow:**
	- **1st: explore the data (descriptive statistics)**
	- **2nd: confirm the findings (hypothesis testing)**
- •**EDA is visualization philosophy applied to data analysis**

### **EDA and Median Statistics**

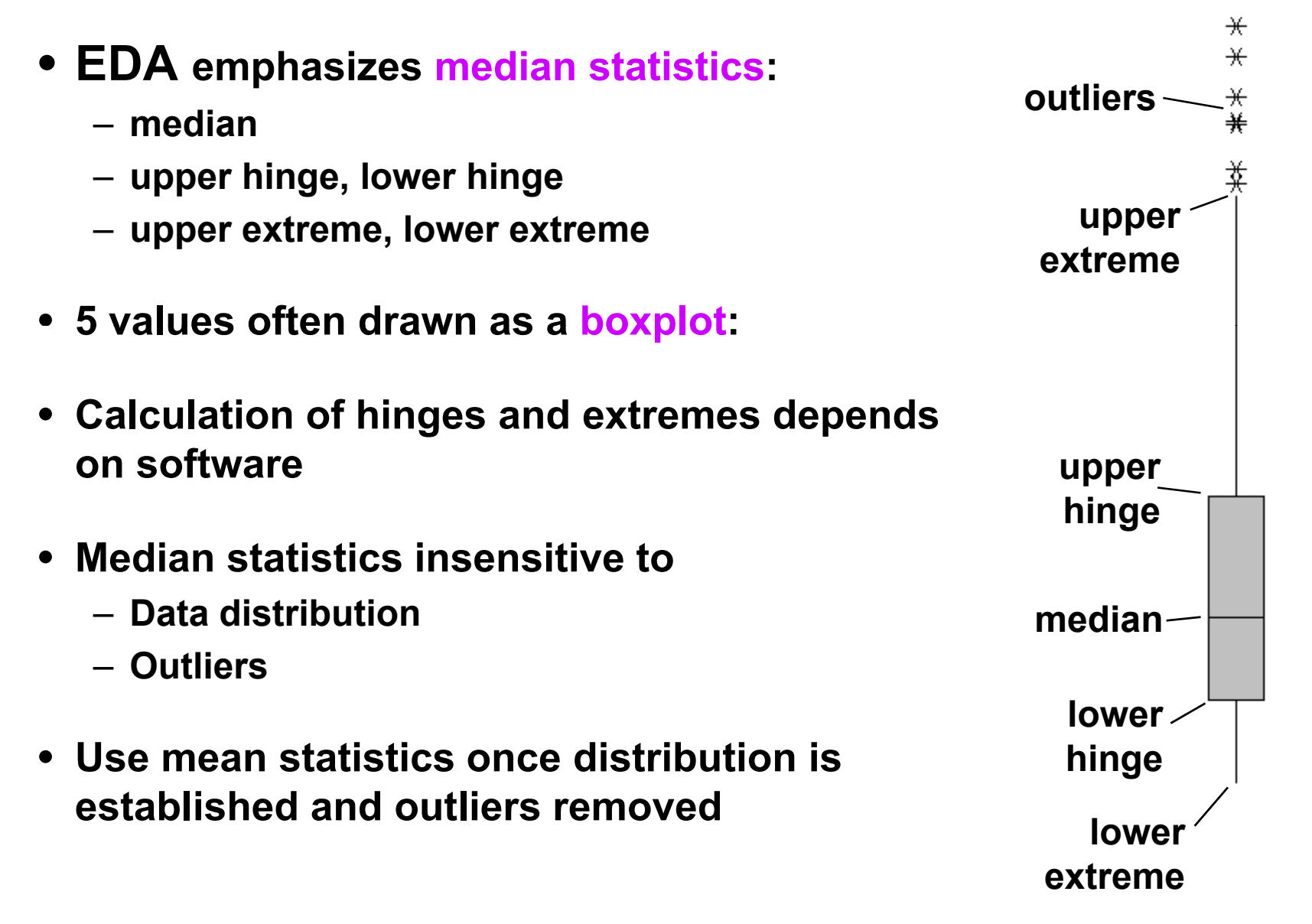

#### **Example Histogram and Boxplot from Real Data**

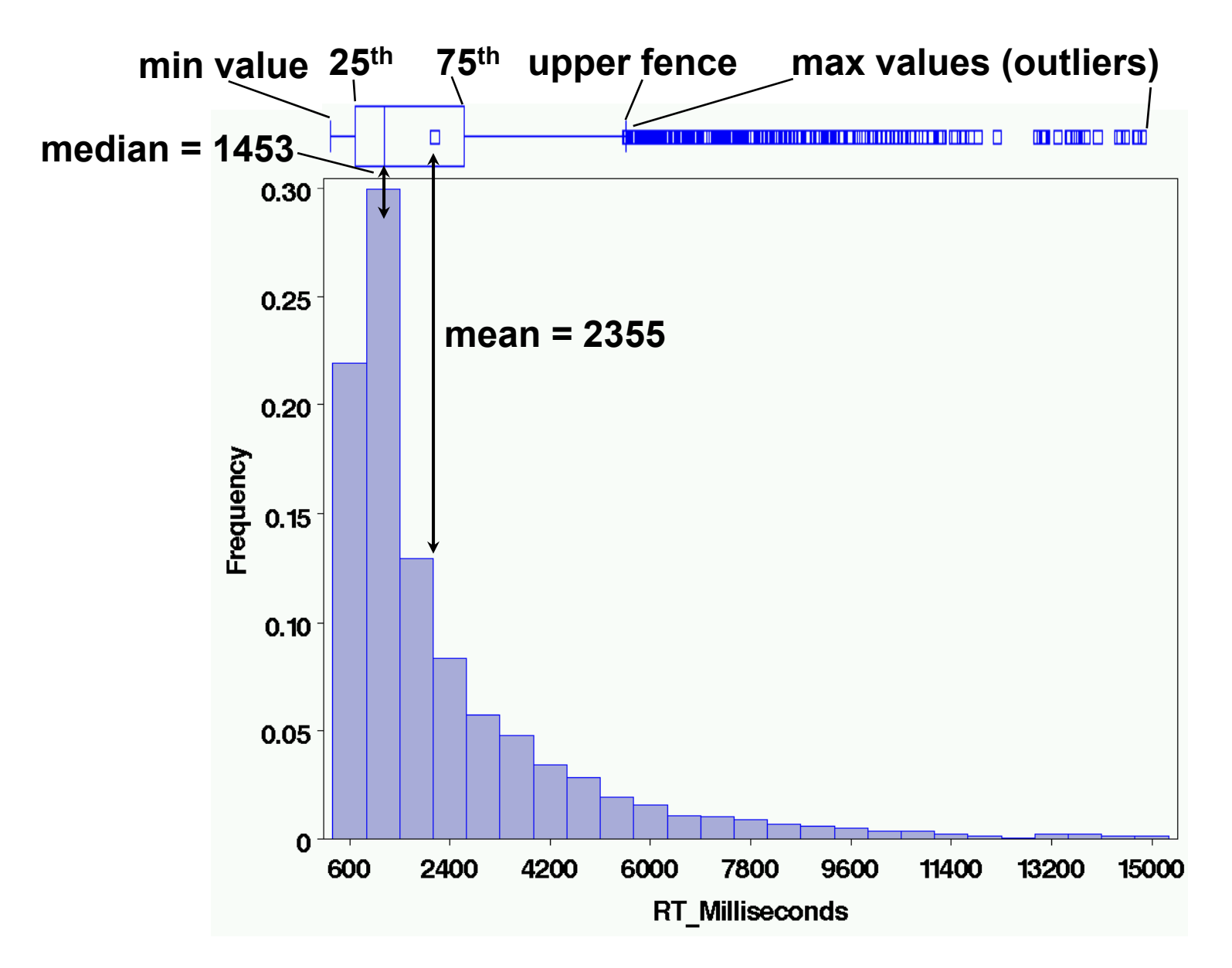

**67**

## **Boxplots Displaying Groups**

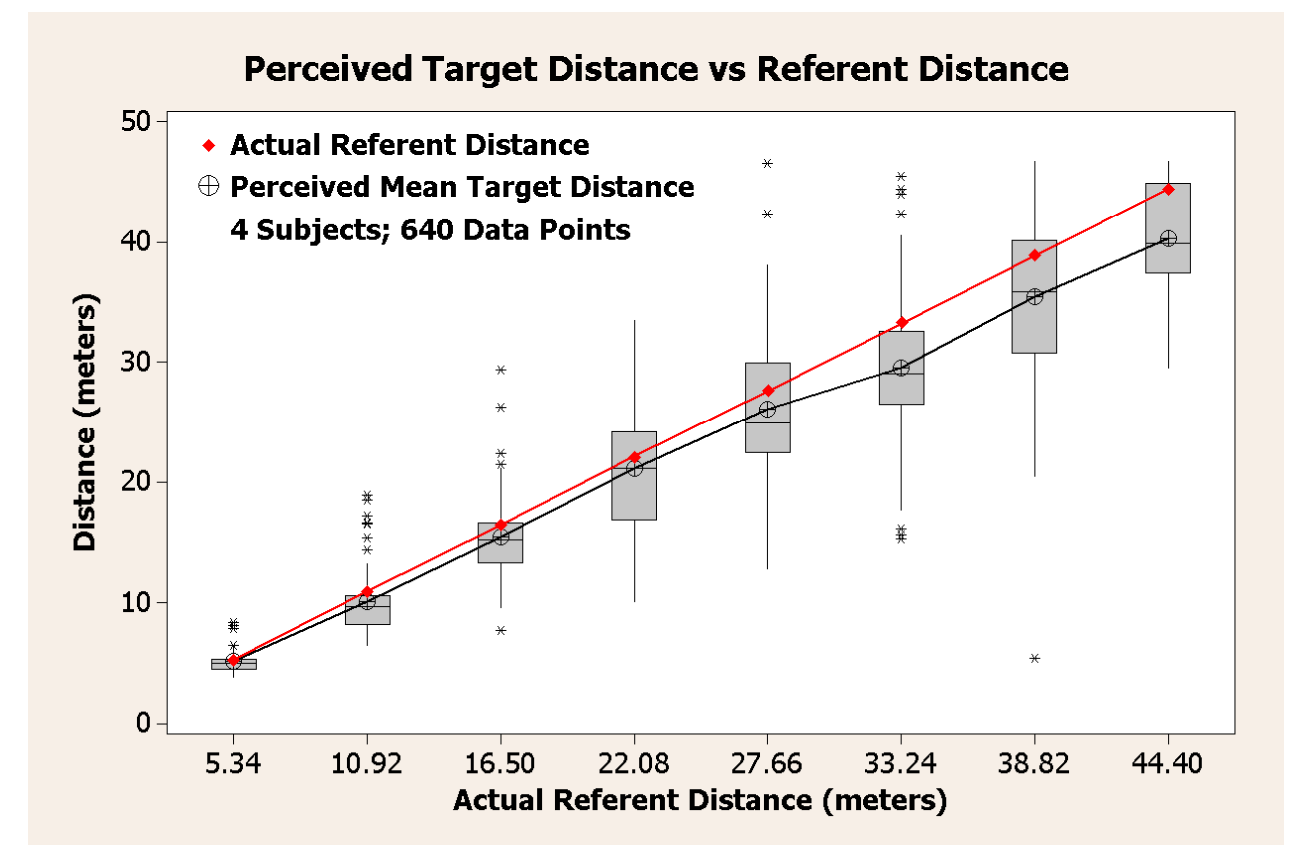

- $\bullet$ **Emphasizes variation and relationship to mean**
- •**Because narrow, can be used to display side-by-side groups**
- $\bullet$ **EDA includes many other innovative graphical techniques…**

**Data from [Swan et al 06]**

## **Mean +/– SEM Plots**

#### • **Most important considerations:**

- **Size of difference between means**
- **Distance between error bars**

**(separation / overlap)**

- **Graphical indication of power**
- **Size of smallest meaningful interval on**  *y***-axis**
- **Note that considerations are all graphical**

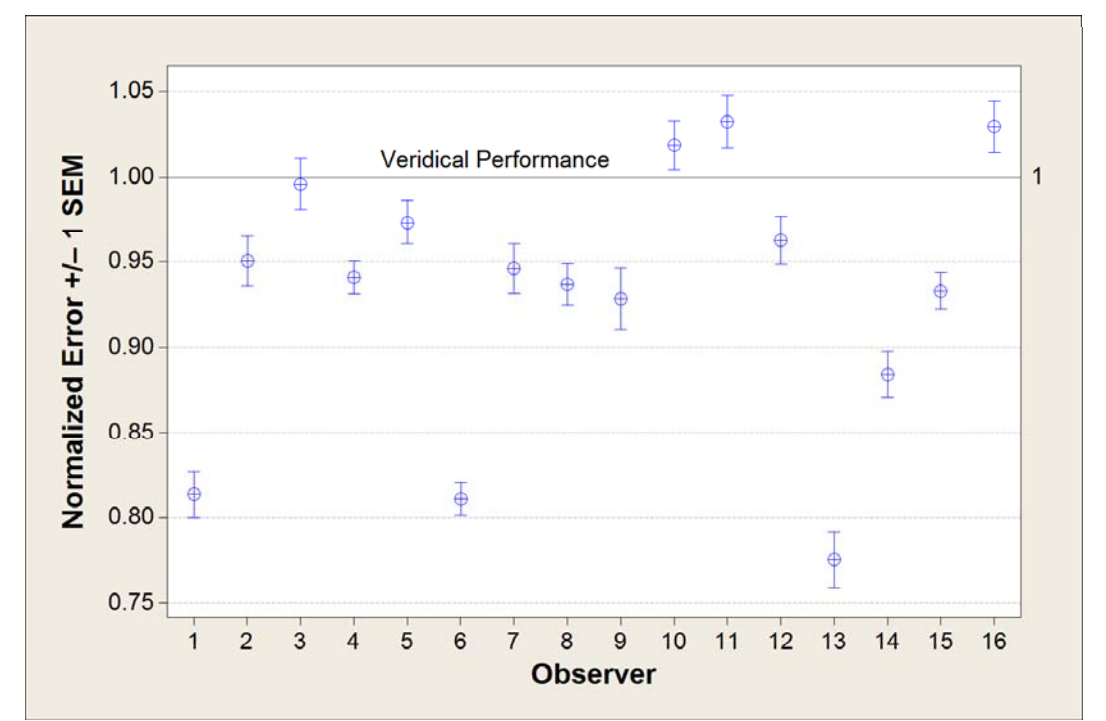

#### **69 Data from [Jones Swan et al 08]**

## **Mean +/– SEM Bar Graphs**

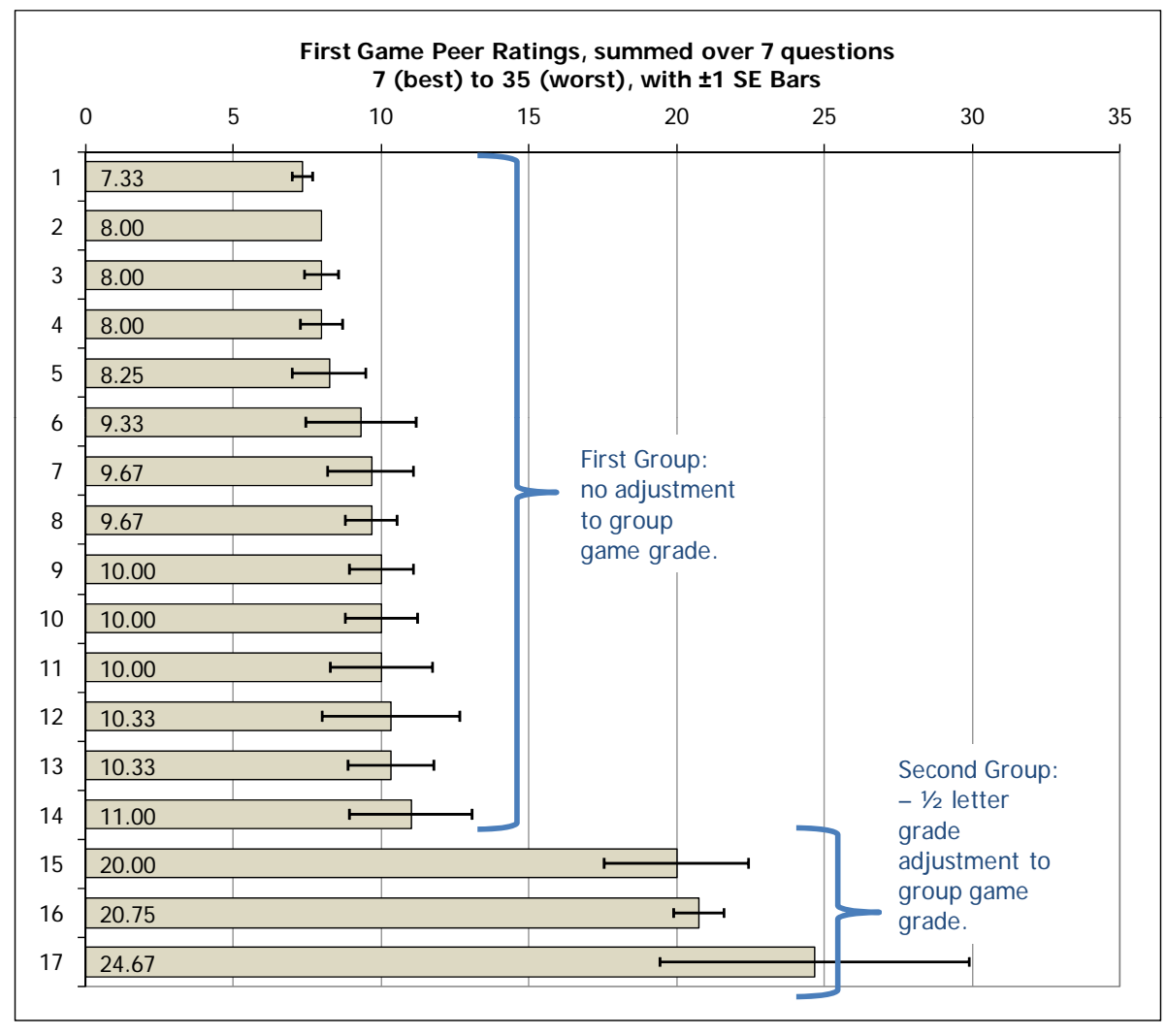

- **Error bars give much more context to the results**
- **Always use error bars if bars showing means**

### **Mean +/– SEM Interaction Plots**

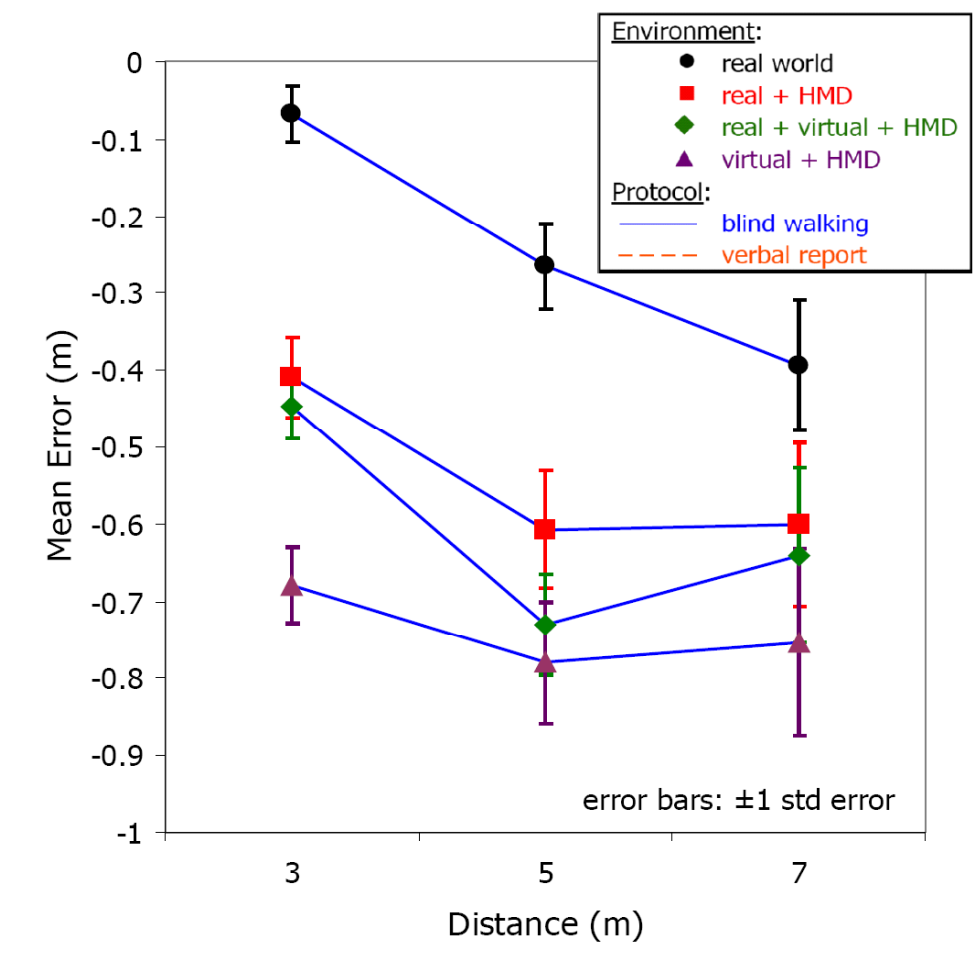

- **Again, error bars give much more context to the results**
- $\bullet$  **Here, error bars suggest where to group and separate the means**

#### *XY* **Mean +/– SEM Plots**

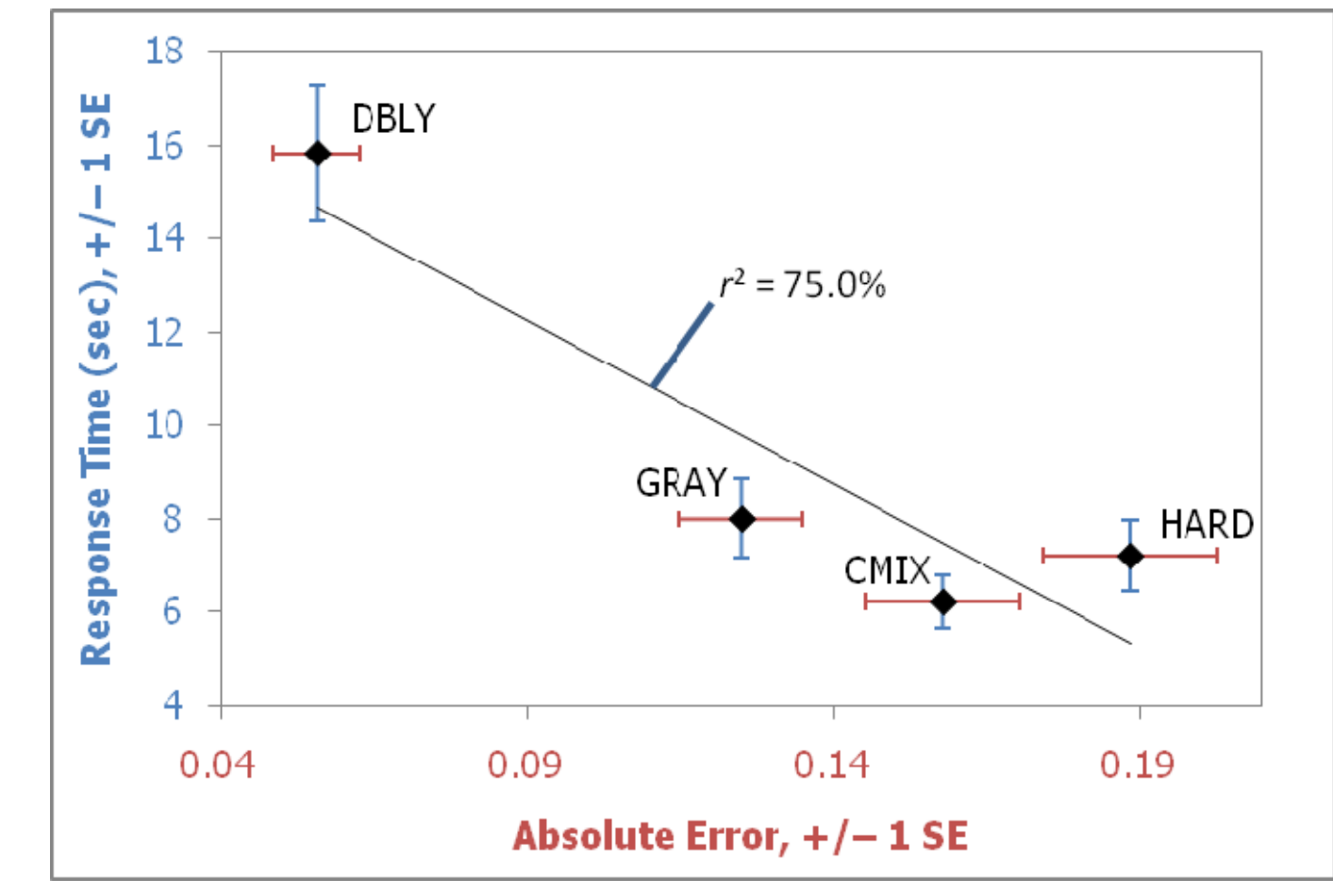

- •**EXECUTE:**<br> **EXECUTE:**<br> **EXECUTE:**<br> **EXECUTE:**<br> **EXECUTE:**<br> **EXECUTE:** 
	- **Suggests a clear speed / accuracy tradeoff**

**l 09] Swan et a** <u>(၇</u> **Data fr o**

#### **Are Plots All You Need?**

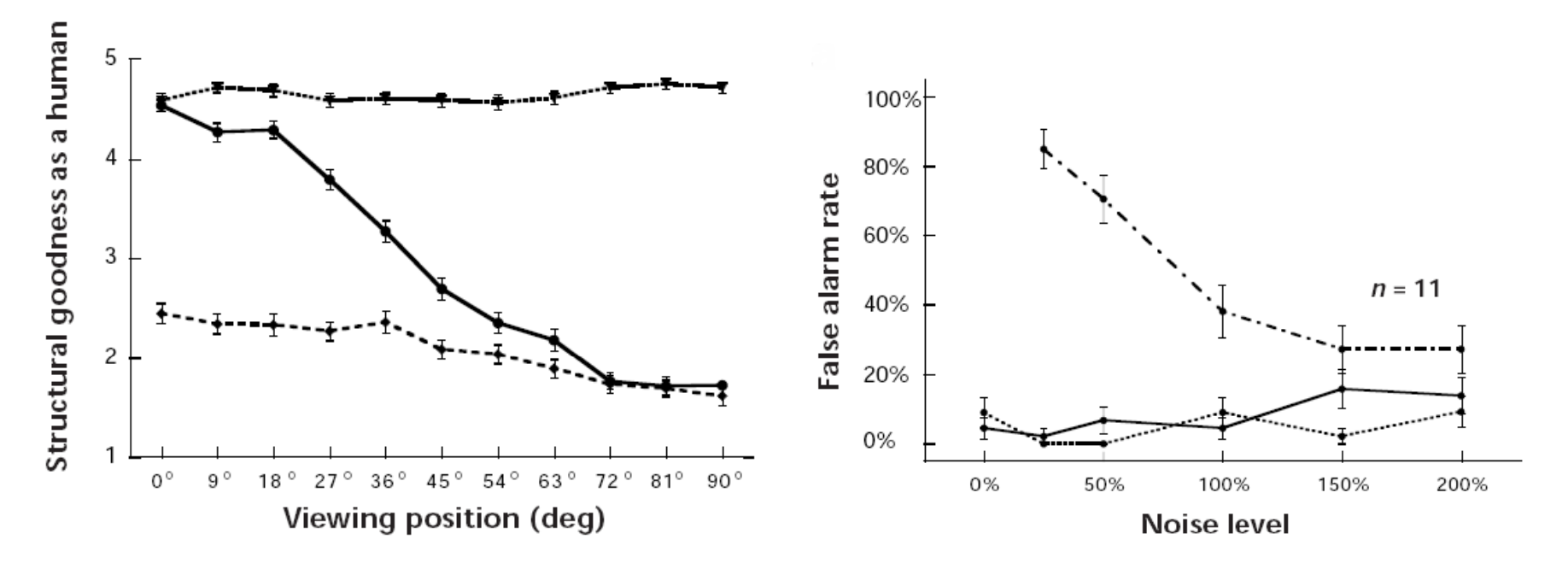

- **Two plots from [Bülthoff et al 98],** *Nature Neuroscience*
- **Small error bars relative to** 
	- **(1) effect sizes,**
	- (2) smallest meaningful interval → <mark>large amount of power</mark>
- $\bullet$  $\bullet$  Paper contains <u>no hypothesis testing</u>!
- **In some fields (e.g., psychophysics) hypothesis testing culturally unnecessary if plots convincingly show enough power**
# **My Data Analysis Work Flow**

- **Create MS Word data analysis file**
	- **Can throw in text and graphics**
	- **Can organize using headings and outliner and**
- **In a very non-linear fashion:**
	- **Draw histograms and boxplots; understand distributions distributions**
	- **Remove outliers**
	- **Draw mean +/– SEM plots**
	- –**E l i d d t l l ti Explain depen den t measures calculations**
	- **Hypothesize as to what we (might have) found and why**
	- **Perform hypothesis testing on interesting results**
	- Perhaps collect more data if results look promising but **are not yet powerful**
- **Eventually determine what is the overall story of the data; what graphs to show**

# **Example of My Analysis Document**

### 1 Dependent Measures

We have calculated 4 dependent measures:

(1) judged distance, (meters)

 $(2)$  error = judged distance – correct distance, (meters)  $error = 0$ : a veridical answer (no error)  $error > 0$ : increasing overestimation  $error < 0$ : increasing underestimation

(3) absolute error =  $\vert$  judged distance – correct distance  $\vert$ , (meters) absolute error =  $0$ : a veridical answer (no error) absolute  $error > 0$ : increasing overestimation / underestimation; folds the direction of the error together

(4) normalized error = judged distance  $\ell$  correct distance, (no units) *normalized error* = 1: a veridical answer (no error) normalized error  $>1$ : increasing overestimation (normalized to units of *correct distance*)  $0 \leq$  normalized error  $\leq 1$ ; increasing underestimation (normalized to units of *correct* distance)

Often normalized error is considered as a percentage.

### 2 Ideas

### 2.1 Analysis Tasks To Do

- Do discriminate analysis to justify splitting out subjects 1, 6, and 13.  $\bullet$
- Make and consider "learning" graph.
- Calculate between-results pooled confidence intervals as Laidlaw does. But, we have to us Bonferroni corrections, which reduces power. Howell [1] indicates that Bonferroni corrections loose too much power when there are too many multiple comparisons, and recommends either Ryan REGWQ or Tukey HSD post-hoc tests. Perhaps the better approach is to just use standard error bars, and indicate the a-priori groupings using another method.
- Try removing the .1 meter "correction", just to see what happens.
- Redraw the big graph in Excel 2007.
- Normalize per subject.

### 2.2 Overall Findings

- The degree of underestimation for all conditions is low compared to many previous studies.
- There does not appear to be large interactions with increasing distance (the only exceptions: Re / still, ReHMD / still, Ar / still); we could do a power analysis to see how non-existent the distance interaction really is.

4 Analysis (Original Data, with 0.1 meter subtracted)

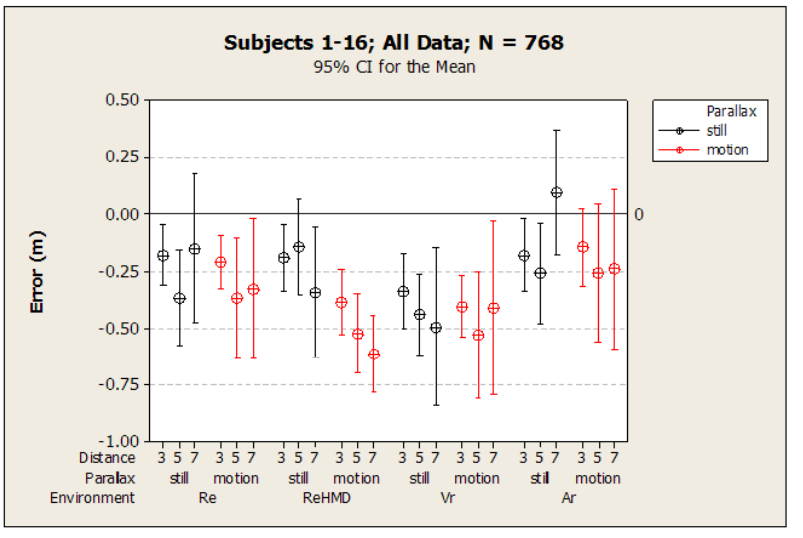

This graph indicates that the variability of error increases with increasing distance (the confidence intervals tend to increase with increasing distance). This means that the assumption of homogeneity of variance over distance is not met for error, and hence it is not appropriate to perform an ANOVA over distance for error. I believe this also means it is more appropriate to sum over distance for normalized error as well. Run an omnibus ANOVA here.

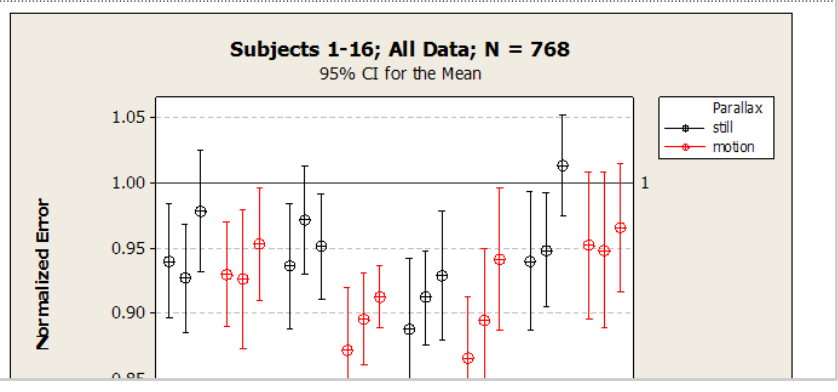

## **Final Thoughts on Experimental Design and Data Anal ysis**

- **In the end, what matters are:**
	- **(1) the results, and**
	- **(2) how they relate to what's being studied.**
- **…not hypothesis testing (e.g., [Bülthoff et al 98])**
- **Paraphrased quote from many applied statistics texts: "Data analysis is an art, not a science "**
- **When applying data analysis to results:**
	- **There is no one way to be right**
	- **There is no one way to be wrong**
- **The best way to learn data analysis and experimental design: read and critique existing papers, both in VR / AR and in other fields and fields.**

**"A month in the lab will save you a day in the library "**

## **References**

- [Cai Swan et al 09] S Cai, JE Swan II, R Moorhead, Q Du, Z Liu, TJ Jankun-Kelly, "*An Evaluation of Visualization Techniques for Remotely-Sensed Hyperspectral Imagery*", (in submission to) IEEE Transactions on Visualization and Computer Graphics.
- [Cohen 88] J Cohen, *Statistical Power Analysis for the Behavioral Sciences*, 2nd edition, Lawrence Erlbaum Associates, Hillsdale, NJ, 1988.
- [Bülthoff et al 98] I Bülthoff, H Bülthoff, P Sinha, "*Top-Down Influences on Stereoscopic Depth-Perception*", Nature Neuroscience, 1(3), July 1998, pages 254–257.
- [Cohen 94] J Cohen "*The Earth is Round (*p *<sup>&</sup>lt; 05)*" American Cohen, *< .05)* , Psychologist, 49(12), pages 997–1003.
- [Johnson et al 06] CR Johnson, R Moorhead, T Munzner, H Pfister, P Rheingans, TS Yoo (Eds), *NIH-NSF Visualization Research Challenges Report*, IEEE Press, 2006.
- [Jones Swan et al 08] JA Jones, JE Swan II, G Singh, E Kolstad, SR Ellis, 2003, p "*The Effects of Virtual Reality, Augmented Reality, and Motion Parallax on Egocentric Depth Perception*", Proceedings of the Symposium on Applied Perception in Graphics and Visualization, Los Angeles, California, USA, August 9–10, 2008, pages 9–14.
- [Living Swan et al 03] MA Livingston, JE Swan II, JL Gabbard, TH Höllerer, D Hix, SJ Julier, Y Baillot, D Brown, "*Resolvin g Multiple*  , , , , , *g p* [Tuke *Occluded Layers in Augmented Reality*", The 2nd International Symposium on Mixed and Augmented Reality (ISMAR '03), October 7–10, 2003, Tokyo, Japan, pages 56–65.
- [Howell 02] DC Howell, *Statistical Methods for Psychology*, 5<sup>th</sup> edition, Duxbury, Pacific Grove, CA, 2002.
- [Smith Prentice 93] AF Smith, DA Prentice, "*Exploratory Data Analysis*", in G Keren, C Lewis (eds), A Handbook for Data Analysis in the Behavioral Sciences, Lawrence Erlbaum, Hillsdale, NJ, 1993.
- [Swan et al 07] JE Swan II, A Jones, E Kolstad, MA Livingston, HS Smallman, "*Egocentric Depth Judgments in Optical, See-Through Augmented Reality*", IEEE Transactions on Visualization and Computer Graphics, Volume 13, Number 3, May/June 2007, pages 429–442.
- [Swan et al 06] JE Swan II, MA Livingston, HS Smallman, D Brown, Y Baillot, JL Gabbard, D Hix, "*A Perceptual Matching Technique for Depth Judgments in Optical, See-Through Augmented Reality",* Technical Papers, IEEE Virtual Reality 2006, March 25–29, 2006.
- [Swan et al 03] JE Swan II, JL Gabbard, D Hix, RS Schulman, KP Kim, "*A Comparative Study of User Performance in a Map-Based Virtual Environment*", Technical Papers, IEEE Virtual Reality 2003, March 22–26, Los Angeles, California: IEEE Computer Society, , pages 259–266.
- [Tufte 90] ER Tufte, *Envisioning Information*, Graphics Press, Cheshire, Connecticut, 1990.
- [Tufte 83] ER Tufte, *The Visual Display of Quantitative Information*, Graphics Press, Cheshire, Connecticut, 1983.
- y 77] JW Tuke y, *Exploratory Data Analysis*, Addison-Wesley, [ ]*py <sup>y</sup>* , y,Reading, MA, 1977.

## **Contact Information**

## **J. Edward Swan II, Ph.D.**

**Associate ProfessorDepartment of Computer Science and Engineering swan@acm.org ( ) 662 ) 325-7507**

### **Slide Location:**

http://www.cse.msstate.edu/~swan/teaching/tutorials/Swan-VR2009-Tutorial.pdf

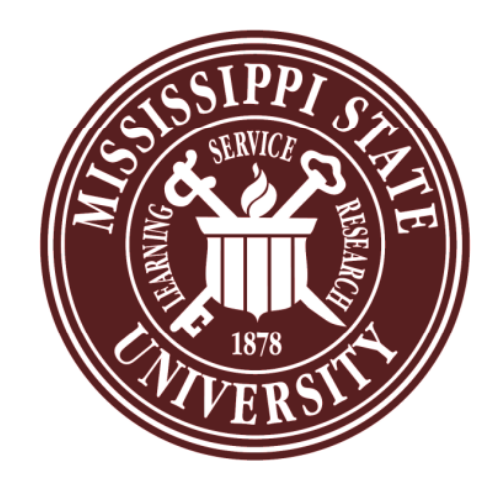